# Международный журнал информационных технологий и энергоэффективности|

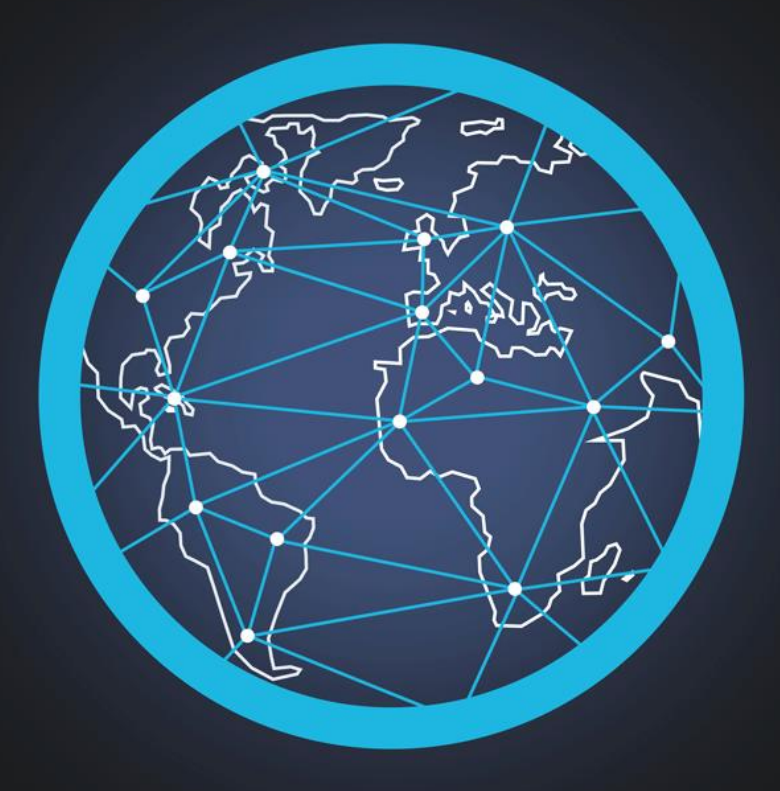

## Том 5 Номер 2(16)

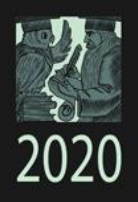

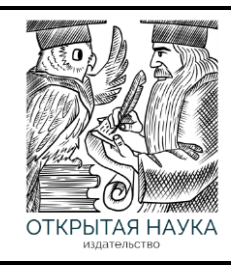

Международный журнал информационных технологий и энергоэффективности Т.5 №2(16) 2020 г.

> Сайт журнала: <http://www.openaccessscience.ru/index.php/ijcse/>

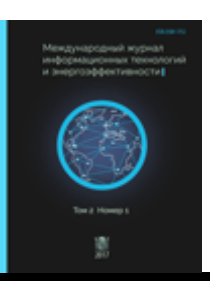

## **СОДЕРЖАНИЕ / CONTENT**

## **ИНФОРМАЦИОННЫЕ ТЕХНОЛОГИИ**

1. **Лебедев М.М., Раскатова М.В.** Оптимизация скорости работы Android устройств с локальной базой данных **3**

**Lebedev M.M., Raskatova M.V.** Optmization of Operation Speed Android Devices with Local Database

2. **Сидоров И.А.** Разработка композиции нечетких автоматов и способа выбора сценариев управления рисками на ее основе **22**

**Sidorov I.A.** Development of a Composition of Fuzzy Automatic Machines and a Method for Selecting Risk Management Scenarios on its Basis

3. **Сеньков А.В.** Технический, организационный и инфраструктурный долг в **36** разработке программного обеспечения и автоматизированных систем

**Senkov A.V.** Technical, Organizational, and Infrastructural Debt in a Development of Software and Automated Systems

4. **Борисов В.В., Арбузов А.Д., Колягина С.Д.** Идентификация и анализ устойчивости кластеров социотехнических систем на основе нечеткого когнитивного подходаData **43**

**Borisov V.V., Arbuzov A.D., Kolyagina S.D.** Identification and Analysis of Sustainability of Clusters of Sociotechnical Systems Based on a Fuzzy Cognitive Approach

Лебедев М.М., Раскатова М.В. Оптимизация скорости работы Android устройств с локальной базой данных // Международный журнал информационных технологий и энергоэффективности. – 2020. – Т. 5 № 2(16) с. – 3-21

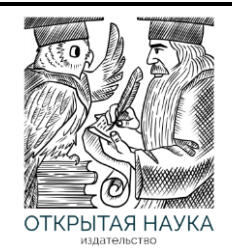

Международный журнал информационных технологий и энергоэффективности

Сайт журнала: <http://www.openaccessscience.ru/index.php/ijcse/>

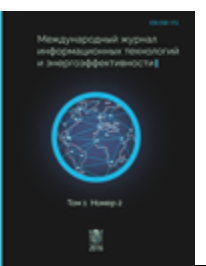

УДК 004.4

## **ОПТИМИЗАЦИЯ СКОРОСТИ РАБОТЫ ANDROID УСТРОЙСТВ С ЛОКАЛЬНОЙ БАЗОЙ ДАННЫХ**

## **<sup>1</sup>Лебедев М.М., <sup>2</sup>Раскатова М.В.**

*ФГБОУ ВО «НИУ «МЭИ», Москва, Россия (111250, г. Москва, ул. Красноказарменная, д.14), e-mail: 1) leb.dev96@gmail.com, 2) marina@raskatova.ru*

**В статье описываются варианты работы устройства Android с локальными базами данных. Рассматриваются различные режимы использования и функции для работы с данными. Проводятся тесты и измерения времени выполнения операций в различных условиях. Составляются рекомендации по локальному хранению данных и написанию программного кода для работы с SQLite на платформе Android.** Ключевые слова: Android, SQLite, SQLiteOpenHelper.

**OPTMIZATION OF OPERATION SPEED ANDROID DEVICES WITH LOCAL DATABASE**

## **<sup>1</sup>Lebedev M.M., <sup>2</sup>Raskatova M.V.**

*NRU «MPEI», Moscow, Russia (111250, Moscow, street Krasnokazarmennaya, 14), e-mail: 1) leb.dev96@gmail.com, 2) marina@raskatova.ru*

**This article describes different variants of working with local database on Android platform. Various usage modes and functions for working with data are considered. Tests are conducted and measurements are taken of operations' execution timings in different conditions. Also, recommendations on local data storing and code development for working with SQLite on Android are given.**

Keywords: Android, SQLite, SQLiteOpenHelper

Для локального хранения данных на устройствах Android всегда используют базу данных SQLite. Для совершения операций над данными и работой с базой обычно в качестве решения для Java кода используют библиотеку SQLiteOpenHelper [1] или же Object Relational Mapping библиотеки. Однако, последние, как правило, имеют меньшую производительность, сильно выигрывая в читабельности и наглядности кода [2]. В данной статье мы рассмотрим случай, когда приложению необходимо работать с локальной базой данных на устройстве Android и обрабатывать значительные объёмы данных. Поэтому будет рассмотрена возможность оптимизации скорости работы с базой данных SQLite в сочетании с библиотекой SQLiteOpenHelper.

SQLite базы данных используют динамическое типизирование. Каждая колонка имеет только указание, данные какого формата следует в ней хранить, но не вводит жёсткое

ограничение. Хранимые в SOLite базах данные относят к одному из пяти следующих типов: NULL, INTEGER, REAL, TEXT, BLOB. Все прочие типы приводятся базой SQLite к этим пяти [3]. Рассмотрим, как тип хранимых данных может повлиять на скорость работы с базой данных.

Создать колонку, имеющую «рекомендацию» типа NULL невозможно и не имеет смысла, поэтому данный случай не следует рассматривать.

INTEGER в зависимости от величины значения может сжиматься для экономии места на диске, но в процессе обработки механизмами SQLite и INTEGER, и REAL представляются, как 8-байтное значение. Поэтому операции над обоими типами не отличаются по времени выполнения.

Согласно документации SQLite, длина значений, хранимых в типах ТЕХТ и BLOB - не ограничена. Это означает, что объём данных, над которыми проводится операция может каждый раз быть разным, и что теоретически это может влиять на время выполнения операции. Длина данных типа ТЕХТ будет зависеть от используемой кодировки, количества символов и длин кодов этих символов. К примеру, при использовании UTF-8 (используется по умолчанию), кажлый символ, вхоляший в лиапазон таблицы ASCII, будет иметь вес в 1 байт. То есть, операция над группой из 8 символов английского алфавита даёт равную нагрузку в сравнении с операцией над типами INTEGER и REAL. Зависимость скорости выполнения операции от размера вставляемых данных также следует проверить.

Для работы с базой через библиотеку SOLiteOpenHelper следует создать класснаследник, в котором будут переопределяться функции. Настройки для соединения с базой задаются в конструкторе класса. В простейшем случае, для задания настроек по умолчанию в конструктор следует передать контекст приложения, имя открываемой базы, фабрику курсоров (можно передать null) и текущую версию, с которой следует открыть базу. Разработаем необходимый класс и назовём его «DatabaseHelper». Конструктор с настройками по умолчанию будет выглядеть следующим образом:

```
private static final int DATABASE VERSION = 1;
private static final String DATABASE NAME = "appDB.db";
private static final String TAG = "UserLog. Database";
DatabaseHelper(Context context) {
    super (context, DATABASE NAME, null, DATABASE VERSION);
    Log.d(TAG, "DatabaseHelper: Constructor called");
\mathcal{E}
```
Коллбэки создания базы и обновления её версии оставим пустыми, так как для каждого теста мы будем создавать таблицы заново, и их структура может отличаться от теста к тесту.

```
@Override
public void onCreate (SQLiteDatabase db) {
    Log.d(TAG, "onCreate: Creating app database");
\}@Override
public void onUpgrade (SQLiteDatabase db, int oldVersion, int newVersion) {
    Log.d(TAG, "onUpgrade: Upgrading app database from version " + oldVersion +
```

```
" to " + newVersion);
\mathcal{E}
```
Тестирование будем проводить с помощью инструмента юнит тестирования для платформы андроил AndroidJUnit4.

При работе с данными могут выполняться операции выборки (SELECT), обновления данных (UPDATE), записи новых данных (INSERT), удаления данных (DELETE). Для начала рассмотрим операции вставки новых данных.

Алгоритм теста следует сделать следующим:

- очистка БЛ от существующих таблиц (если таковые имеются):
- создание таблицы с указанными характеристиками;
- операция над данными с замером времени;
- вывод результата.

Для того, чтобы полученные временные значения были более достоверными, тесты необходимо проводить сериями. Для чего создание таблицы и операцию над данными следует поместить в тело цикла, и выполнить некоторое количество раз, после чего вычислить среднее арифметическое полученных данных. В каждом рассматриваемом в дальнейшем случае будем проводить по 100 тестов с одинаковыми условиями, а затем вычислять и записывать среднее арифметическое полученных значений.

## 1 Операции вставки данных

## 1.1 Вставка с помошью ContentValues

Проведём тесты времени выполнения операций с настройками по умолчанию. Проведём вставку значений через функцию класса SQLiteDatabase - insert(String table, String nullColumnHack, ContentValues values). Для вставки значений через эту функцию ей необходимо подавать имя таблицы и объект ContentValues, в который перед каждым вызовом insert необходимо разместить соответствие: «имя колонки» ↔ «значение». Напишем в классе DatabaseHelper функцию, которую будем вызывать из теста:

```
long insertViaContentValues (Integer value, int count) {
    ContentValues contentValues = new ContentValues();
    SQLiteDatabase sqLiteDatabase = getWritableDatabase();
    long time = getCurrentTime();
    for (int i = 0; i < count; i++) {
        contentValues.put (KEY COLUMN 1, value) ;
        sqLiteDatabase.insert (TABLE NAME, null, contentValues);
    \lambdatime = getDifference(time);Log.d(TAG, "insertViaContentValues: Done inserting " + count + " values in "
+ time + " ms");
    return time;
\mathcal{E}
```
Кратко запишем условия выполнения (таблица 1) и результаты теста (таблица 2).

| <b>Настройки</b><br><b>SQLiteOpenHelper</b> | <b>Устройство</b>       | Структура<br>БД                | Операция                                |
|---------------------------------------------|-------------------------|--------------------------------|-----------------------------------------|
| По умолчанию                                | Pixel 2 API 24<br>(AVD) | Таблица:<br>Колонка<br>Integer | Вставка значений через<br>ContentValues |

Таблина 1 - Условия выполнения теста

Таблица 2 - Результаты теста

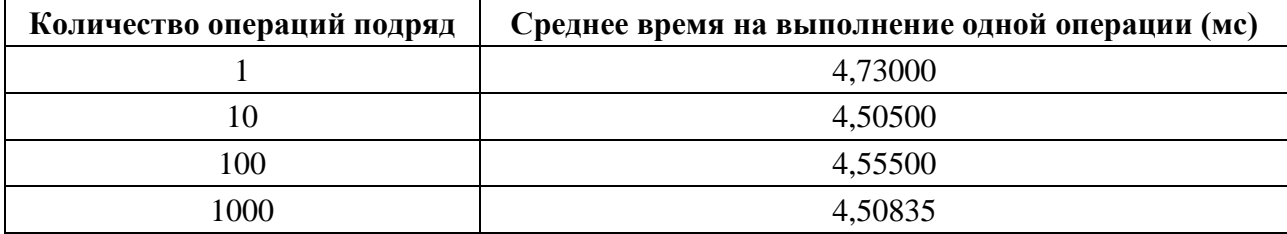

Как можно увидеть из результатов теста - количество времени, затрачиваемого на операцию вставки при данных условиях, практически не изменяется с ростом количества идущих подряд операций. И на каждую операцию в среднем требуется около 4,6 мс.

#### 1.2 Влияние количества колонок на операцию вставки данных

Узнаем, как количество колонок вставляемых данных влияет на скорость выполнения операций. Проведём аналогичные тесты, создав две одинаковых колонки типа Integer. Ожидаем увидеть, увеличение времени выполнения каждой операции.

Чтобы установить зависимость времени выполнения операции вставки от количества колонок, видоизменим функцию вставки для работы с переменным количеством колонок и проведём тесты с различным количеством.

```
long insertViaContentValues(Integer value, int count, int columnCount) {
    ContentValues contentValues = new ContentValues();
    \texttt{SQLiteDatabase} sqLiteDatabase = getWritableDatabase();
    long time = qetCurrentTime();
    for (int i = 0; i < count; i++) {
        for (int j = 1; j \le columnCount; j+1) {
             contentValues.put (KEY COLUMN + \overline{1}, value);
        \mathbf{I}sqLiteDatabase.insert (TABLE NAME, null, contentValues);
    time = getDifference(time);Log.d(TAG, "insertViaContentValues: Done inserting " + count + " values in "
+ time + " ms");
    return time;
\mathcal{E}
```
Так как SOLite базы данных имеют ограничение на количество колонок, а также параметров в выражении = 999, то вместо варианта с 1000 колонок, мы рассмотрим 999 в качестве максимума. Условия теста и результаты приведены в таблицах 3 и 4.

## Лебедев М.М., Раскатова М.В. Оптимизация скорости работы Android устройств с локальной базой данных // Международный журнал информационных технологий и энергоэффективности. – 2020. – Т. 5 № 2(16) с. – 3-21

| <b>Настройки</b><br><b>SQLiteOpenHelper</b> | <b>Устройство</b>       | Структура БД                                                  | Операция                                |
|---------------------------------------------|-------------------------|---------------------------------------------------------------|-----------------------------------------|
| По умолчанию                                | Pixel 2 API 24<br>(AVD) | Таблица:<br>Колонка Integer × X<br>(переменное<br>количество) | Вставка значений<br>через ContentValues |

Таблица 3 – Условия выполнения теста

Таблица 4 – Результаты теста

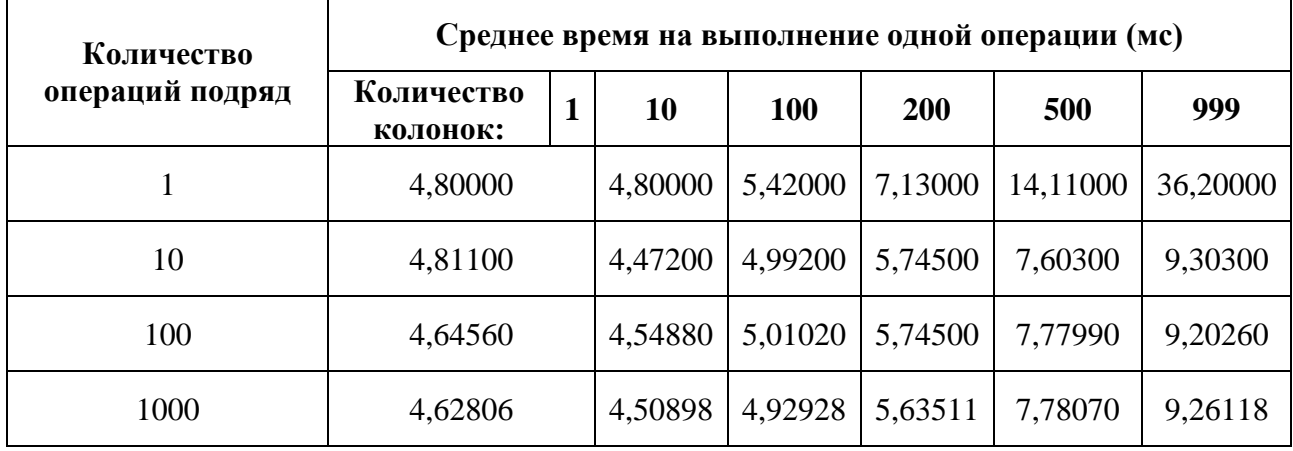

Глядя на полученные результаты, можно отметить, что время выполнения вставки в одну колонку не сильно меньше времени вставки в 100 колонок. С учётом того, что в мобильных приложениях, как правило, таблицы имеют небольшое количество колонок, которое не часто превышает 100, можно сказать, что увеличение числа колонок обычно почти не сказывается на производительности операций вставки данных.

Также отметим, что с ростом количества колонок уменьшается время выполнения операции, если некоторое их количество идёт подряд, вероятно, из-за внутренних механизмов оптимизации SQLite.

#### **1.3 Влияние типов данных и длины данных**

Проведём тест со строковыми данными, изменяя их длину. Ожидаем, что вставка строки длиной 8 байт эквивалентна по нагрузке вставке одного целочисленного значения, а потому время выполнения операции должно быть одинаковым, однако с ростом длины строки нагрузка должна возрастать.

Чтобы сравнить получаемые результаты с результатами теста влияния количества колонок, протестируем вставку строк объёмами эквивалентными 1, 10, 100… значениям типа Integer, как в упомянутом тесте. Условия теста и результаты приведены в таблицах 5 и 6.

| <b>Настройки</b><br><b>SQLiteOpenHelper</b> | <b>Устройство</b>       | Структура<br>БД                      | Операция                                |
|---------------------------------------------|-------------------------|--------------------------------------|-----------------------------------------|
| По умолчанию                                | Pixel 2 API 24<br>(AVD) | Таблица:<br>Колонка<br><b>String</b> | Вставка значений через<br>ContentValues |

Таблина 5 - Условия выполнения теста

#### Таблица 6 - Результаты теста

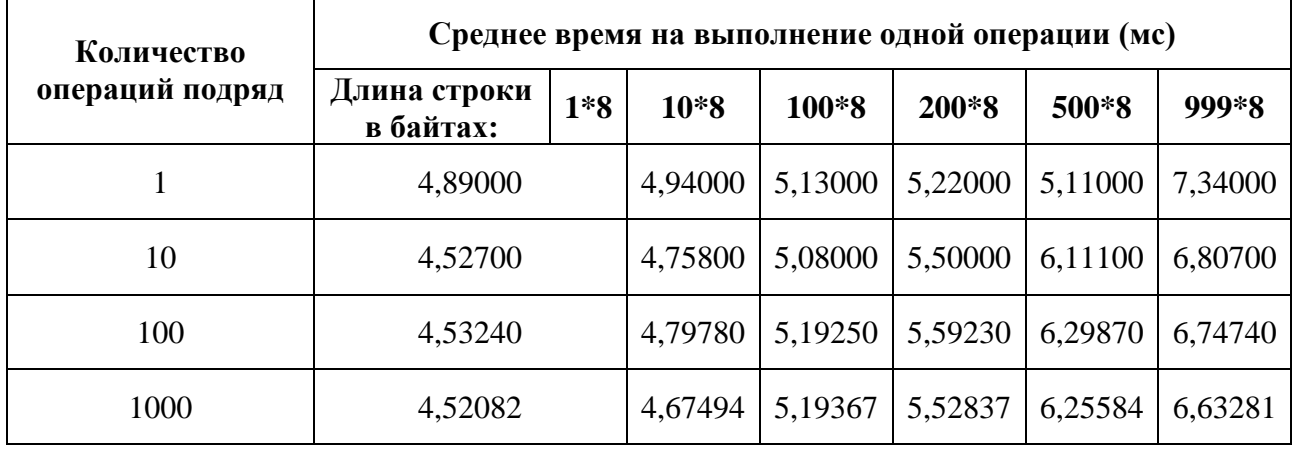

Получаемые результаты говорят нам о том, что увеличение объёма вставляемых за одну операцию данных, как и ожидалось, приводит к увеличению времени выполнения операции. Однако, куда выгоднее по времени вставить строку эквивалентную по объёму 100 целочисленным значениям, чем разместить в 100 колонок целочисленные значения. Наблюдаемое явление заставляет задуматься об использовании сериализации данных, например, в JSON строку. Если количество колонок действительно велико, это может положительно сказаться на производительности.

## 1.4 Объединение в одну транзакцию

Проведём тестирование времени выполнения операций вставки, используя механизм транзакций SQLite. Перепишем функцию так, чтобы каждый цикл операций был обёрнут в цельную транзакцию, и посмотрим на результаты (таблицы 7, 8).

```
long insertViaContentValuesWithTransaction(Integer value, int count, int
columnCount) {
    ContentValues contentValues = new ContentValues();
    \texttt{SQLiteDatabase} sqLiteDatabase = qetWritableDatabase();
    long time = qetCurrentTime();
    sqLiteDatabase.beginTransaction();
    try {
        for (int i = 0; i < count; i++) {
            for (int j = 1; j \le columnCount; j++)contentValues.put (KEY COLUMN + \overline{1}, value);
             \rightarrowsqLiteDatabase.insert(TABLE NAME, null, contentValues);
        sqLiteDatabase.setTransactionSuccessful();
```
Лебедев М.М., Раскатова М.В. Оптимизация скорости работы Android устройств с локальной базой данных // Международный журнал информационных технологий и энергоэффективности. - 2020. - Т. 5 № 2(16) с. - 3-21

```
} finally {
        sqLiteDatabase.endTransaction();
    \rightarrowtime = getDifference(time);Log.d(TAG, "insertViaContentValuesWithTransaction: Done inserting " + count
+ " values in " + time + " ms");
    return time;
\}
```
Таблина 7 - Условия выполнения теста

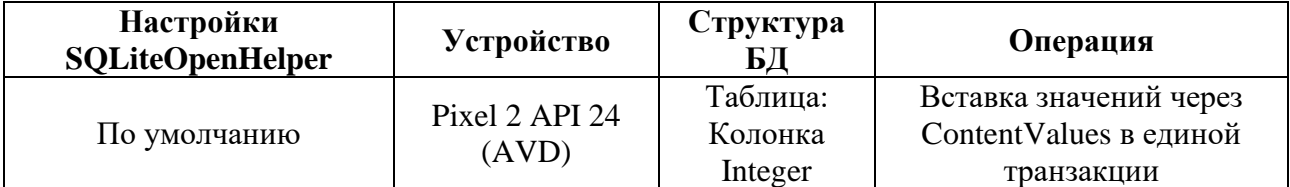

#### Таблица 8 - Результаты теста

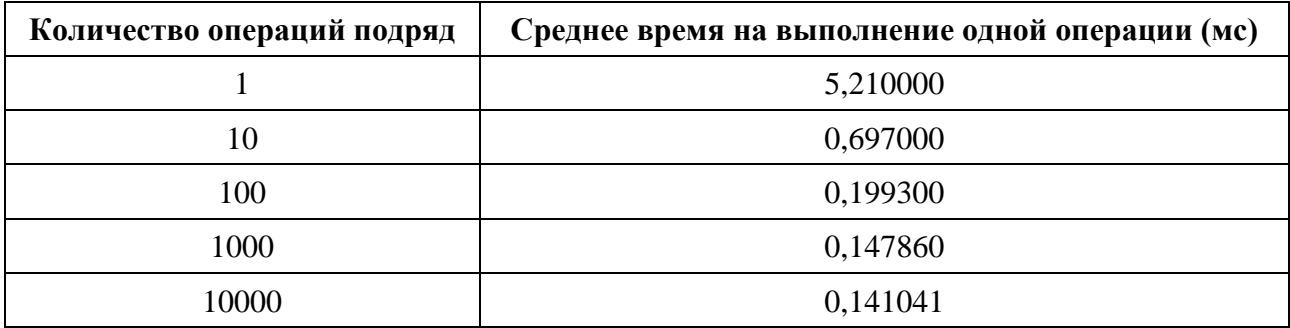

Время выполнения операций резко сократилось. Особенно это заметно по результатам вставки большого количества строк, причём чем больше вставок, тем быстрее выполняется каждая из них. Становится очевидно, что вставку нескольких строк по возможности всегда лучше объединять в единую транзакцию, так как, например, при проведении тестов вставка 100 строк без транзакции заняла примерно 450 мс, а в единой транзакции - всего 20 мс.

#### 1.5 ExecSOL

Протестируем иной способ вставки данных - через выполнение функции ExecSQL. Данный метод компилирует и выполняет любой запрос к БД, кроме SELECT.

```
long insertViaExecSQL(String value, int count) {
    \text{SQLittleDatabase} sqLiteDatabase = qetWritableDatabase();
    long time = getCurrentTime();
   String query = "Insert into " + TABLE NAME + " (" + KEY COLUMN 1 + ") values
(?) ";
    for (int i = 0; i < count; i++) {
       sqLiteDatabase.execSQL(query, new String[] {value});
    \rightarrowtime = getDifference(time);Log. d(TAG, "insertViaExecSQL: Done inserting " + count + " values in " +
time + " ms");
```
return time;  $\mathcal{E}$ 

Условия теста и результаты приведены в таблицах 9 и 10.

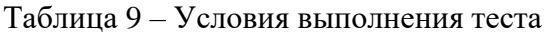

| <b>Настройки</b><br><b>SQLiteOpenHelper</b> | <b>Устройство</b>       | Структура<br>ЬД                | Операция                          |
|---------------------------------------------|-------------------------|--------------------------------|-----------------------------------|
| По умолчанию                                | Pixel 2 API 24<br>(AVD) | Таблица:<br>Колонка<br>Integer | Вставка значений через<br>ExecSQL |

Таблица 10 - Результаты теста

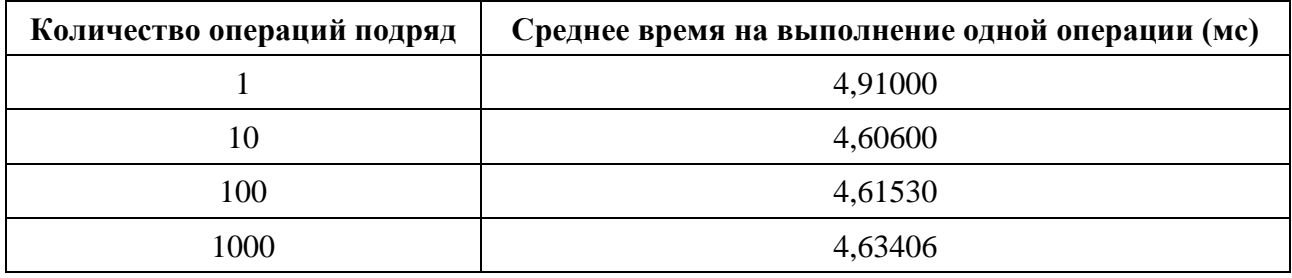

Очевидно, что данный способ оказался малоэффективен, если не менее эффективен, чем вставка через ContentValues.

## **1.6 Prepared Statements**

Протестируем вставку данных, используя механизм прекомпилированных запросов. Такие запросы компилируются единожды, а в последствии могут быть переиспользованы базой некоторое количество раз подряд. Их рекомендуется использовать, если вы собираетесь выполнить некоторую повторяющуюся операцию, например, вставку нескольких строк. Прекомпилированные запросы являются предпочтительными при использовании повторяющихся операций, к тому же их использование сокращает количество используемой памяти [4].

```
long insertViaPrecompiledStatement (Integer value, int count) {
    SQLiteDatabase sqLiteDatabase = qetWritableDatabase();
    long time = qetCurrentTime();
    String query = "Insert into " + TABLE NAME + " (" + KEY COLUMN 1 + ") values
(2) ":
    SQLiteStatement sqLiteStatement = sqLiteDatabase.compileStatement(query);
    for (int i = 0; i < count; i++) {
        sqLiteStatement.bindLong(1, value);
        sqLiteStatement.executeInsert();
    \mathcal{F}time = getDifference(time);Log.d(TAG, "insertViaPrecompiledStatement: Done inserting " + count + "
values in " + time + " ms");return time;
\mathcal{E}
```
Условия теста и результаты приведены в таблицах 11 и 12.

Таблица 11 – Условия выполнения теста

| <b>Настройки</b><br><b>SQLiteOpenHelper</b> | <b>Устройство</b>       | Структура<br>БД                | Операция                                       |
|---------------------------------------------|-------------------------|--------------------------------|------------------------------------------------|
| По умолчанию                                | Pixel 2 API 24<br>(AVD) | Таблица:<br>Колонка<br>Integer | Вставка значений через<br>PrecompiledStatement |

## Таблица 12 – Результаты теста

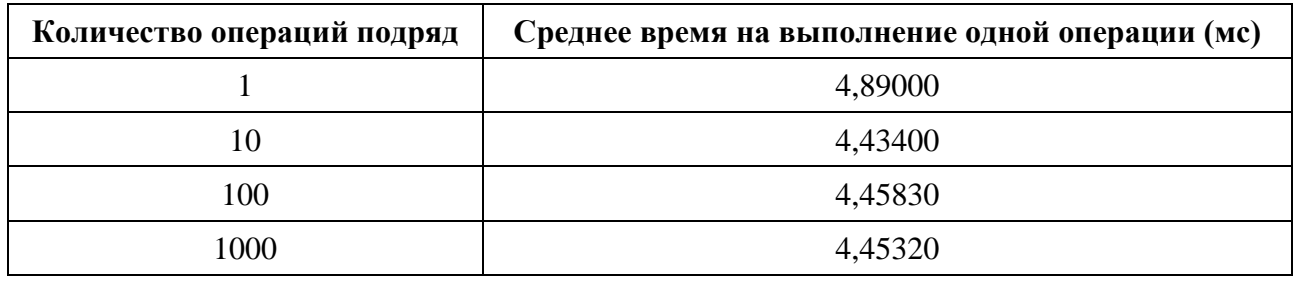

В результатах теста заметно небольшое сокращение времени выполнения, по сравнению с обычной вставкой через ContentValues.

## **1.7 Журналирование**

Попробуем изменить настройки открытия БД, обернув конструктор DatabaseHelper в фабричный статический метод.

```
@RequiresApi(api = Build.VERSION_CODES.P)
static DatabaseHelper databaseHelperFactoryMethod(Context context) {
    SQLiteDatabase.OpenParams.Builder builder = new 
SQLiteDatabase.OpenParams.Builder();
    builder.setJournalMode("TRUNCATE");
    return new DatabaseHelper(context, builder.build());
}
@RequiresApi(api = Build.VERSION_CODES.P)
DatabaseHelper(Context context, SQLiteDatabase.OpenParams openParams) {
     super(context, DATABASE_NAME, DATABASE_VERSION, openParams);
    Log.d(TAG, "DatabaseHelper: Constructor called");
}
```
К сожалению, вызов такого конструктора требует минимального уровня API = 28, что заставит нас поднять минимальный уровень API для использования приложения, и, возможно, ощутимо сократить круг мобильных устройств, которым оно будет доступно. Поэтому рассматривать возможность изменения параметров открытия базы следует исключительно в случаях, когда известно, что приложение будет использоваться более современными моделями устройств.

Изменим параметр журналирования. Журналирование БД может работать в одном из нескольких доступных режимов.

- DELETE Стандартное поведение, при котором журнал отката удаляется по завершению транзакции.
- TRUNCATE По завершению транзакции файл журнала обрезается до нулевой длины.
- PERSIST Файл журнала остаётся в системе, но его заголовок заполняется нулями.
- MEMORY Заставляет поместить файл отката в оперативную память, что повышает скорость, но может привести к повреждению БД.
- WAL Использует Write Ahead Logging. Полезно при использовании БД одновременно несколькими процессами.
- OFF Отключает журнал отката, из-за чего функция ROLLBACK будет вести себя непредсказуемо, не рекомендуется к использованию.

Не следует использовать режимы MEMORY и OFF в реальных условиях эксплуатации приложения, так как это ставит под угрозу целостность данных в базе, а потому их рассмотрение также можно опустить. Условия теста и результаты приведены в таблицах 13 и 14.

## Таблица 13 – Условия выполнения теста

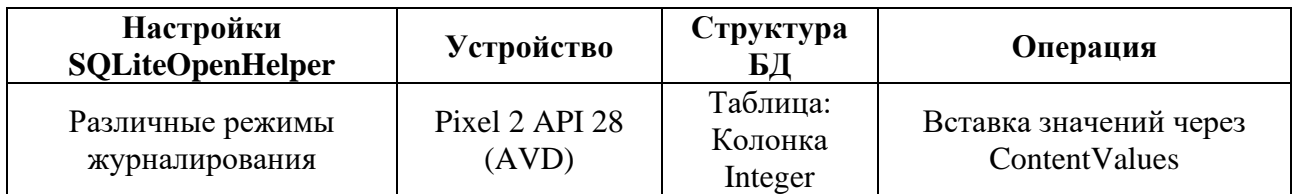

| Количество         | Среднее время на выполнение одной операции (мс) |               |                 |                |            |  |
|--------------------|-------------------------------------------------|---------------|-----------------|----------------|------------|--|
| операций<br>подряд | Используемый<br>режим:                          | <b>DELETE</b> | <b>TRUNCATE</b> | <b>PERSIST</b> | <b>WAL</b> |  |
|                    | 6,24000                                         |               | 8,56000         | 7,45000        | 1,62000    |  |
| 10                 | 5,68200                                         |               | 8,07700         | 6,93200        | 1,22100    |  |
| 100                | 5,61160                                         |               | 7,99180         | 6,86410        | 1,28850    |  |
| 1000               | 5,51070                                         |               | 7,82960         | 6,81806        | 1,27050    |  |

Таблица 14 – Результаты теста

Результаты тестов показывают, что наиболее эффективно использовать режим WAL для осуществления вставки записей. Аналогичные результаты были получены при выполнении тестов вставки через ContentValues с использованием транзакций. Условия теста и результаты приведены в таблицах 15 и 16.

| Количество         | Среднее время на выполнение одной операции (мс) |               |                 |                |            |
|--------------------|-------------------------------------------------|---------------|-----------------|----------------|------------|
| операций<br>подряд | Используемый<br>режим:                          | <b>DELETE</b> | <b>TRUNCATE</b> | <b>PERSIST</b> | <b>WAL</b> |
|                    | 6,88000                                         |               | 8,99000         | 7,11000        | 1,97000    |
| 10                 | 0,74100                                         |               | 0,95700         | 0,79200        | 0,27100    |
| 100                | 0,17840                                         |               | 0,20000         | 0,18660        | 0,13200    |
| 1000               | 0,12178                                         |               | 0,12275         | 0,12114        | 0,11309    |

Таблина 15 – Результаты теста вставок в елиной транзакции

## 1.8 Write Ahead Logging

При тестировании различных режимов журналирования было выявлено сокращение времени выполнения операций вставки данных в несколько раз при использовании режима WAL (Write Ahead Logging). Открытие базы с нестандартными опциями доступно только на более новых версиях платформы Android, что доставляет неудобства при разработке приложений для широкого круга пользователей. Однако режим WAL можно включить или отключить в ходе выполнения кода программы в любой момент времени. Согласно официальной документации SQLite [5], данный режим имеет следующие наиболее значимые особенности:

- WAL значительно быстрее в большинстве сценариев работы БД
- WAL повышает эффективность параллельного использования БД, потому как читатели не блокируют писателей, а также верно и обратное
- Величина страницы не может быть изменена в этом режиме
- WAL может быть на 1-2% менее эффективен при частых чтениях и редких записях

Проведём тестирование вставки через ContentValues без транзакции и с транзакцией. Для отслеживания влияния режима попробуем провести тест без него (в режиме по умолчанию), затем включим его в начале операции и выключим в конце, а затем установим его до выполнения тестов. Условия теста и результаты приведены в таблицах 16 - 18.

| <b>Настройки</b><br><b>SQLiteOpenHelper</b>                              | <b>Устройство</b>       | Структура<br>БД                | Операция                                                        |
|--------------------------------------------------------------------------|-------------------------|--------------------------------|-----------------------------------------------------------------|
| По умолчанию,<br>включение WAL «на<br>ходу», постоянно<br>включённый WAL | Pixel 2 API 24<br>(AVD) | Таблица:<br>Колонка<br>Integer | Вставка значений через<br>Content Values c<br>транзакцией и без |

Таблина 16 - Условия выполнения теста

| Количество         | Среднее время на выполнение одной операции (мс)           |  |                                        |                                |  |
|--------------------|-----------------------------------------------------------|--|----------------------------------------|--------------------------------|--|
| операций<br>подряд | $\Pi$ <sub>0</sub><br>Используемый<br>режим:<br>умолчанию |  | WAL на время<br>выполнения<br>операции | Постоянно<br>включённый<br>WAL |  |
|                    | 4,98000                                                   |  | 34,0300                                | 1,31000                        |  |
| 10                 | 4,62500                                                   |  | 4,31000                                | 0,99100                        |  |
| 100                | 4,60180                                                   |  | 2,60100                                | 0,98470                        |  |
| 1000               | 4,52814                                                   |  | 1,16059                                | 0,95566                        |  |

Таблица 17 – Результаты теста без транзакции

Таблица 18 – Результаты теста в единой транзакции

| Количество         | Среднее время на выполнение одной операции (мс)           |  |                                        |                                       |  |
|--------------------|-----------------------------------------------------------|--|----------------------------------------|---------------------------------------|--|
| операций<br>подряд | Используемый<br>$\Pi$ <sub>0</sub><br>режим:<br>умолчанию |  | WAL на время<br>выполнения<br>операции | Постоянно<br>включённый<br><b>WAL</b> |  |
|                    | 5,10000                                                   |  | 34,3600                                | 1,66000                               |  |
| 10                 | 0,64900                                                   |  | 2,54100                                | 0,25300                               |  |
| 100                | 0,19610                                                   |  | 0,36960                                | 0,15340                               |  |
| 1000               | 0,14653                                                   |  | 0,16629                                | 0,13960                               |  |

На основе произведённых тестов, можно заметить, что включение и отключение данного режима требует некоторого времени, поэтому его не стоит включать или отключать во время выполнения операций. Очевидно также, что использование режима на постоянной основе действительно даёт уменьшение времени выполнения операций вставки. При написании кода следует учесть, какие сценарии работы с базой данных будут использоваться наиболее часто. Так как, согласно документации, время чтения может быть увеличено на несколько процентов, а, согласно проведённым тестам, время выполнения операций вставки может сократиться до нескольких раз, режим WAL можно смело рекомендовать к включению в приложениях, чаще (или в равной степени часто) использующих операции вставки, чем операции получения данных.

#### **2 Операции чтения**

## **2.1 Чтение с помощью Query**

Рассмотрим операции чтения из БД. Функция Query библиотеки SQLite – одна из функций, дающих возможность прочитать данные из базы. По вызову функции из БД выбираются данные, подходящие по параметрам поиска, а в код программы передаётся курсор для навигации по результатам. Перед выполнением операций чтения необходимо создать таблицу и заполнить её данными. Проделаем это перед выполнением тестов: создадим таблицу с одной целочисленной колонкой и вставим туда 1000 записей, после чего будем выполнять уже сам тест чтения. Условия теста и результаты приведены в таблицах 19 и 20.

| <b>Настройки</b><br><b>SQLiteOpenHelper</b> | <b>Устройство</b>       | Структура<br>БД                                | Операция                                   |
|---------------------------------------------|-------------------------|------------------------------------------------|--------------------------------------------|
| По умолчанию                                | Pixel 2 API 24<br>(AVD) | Таблица:<br>Колонка<br>Integer<br>1000 записей | Чтение значений с<br>помощью функции Query |

Таблица 19 – Условия выполнения теста

#### Таблица 20 – Результаты теста без транзакции

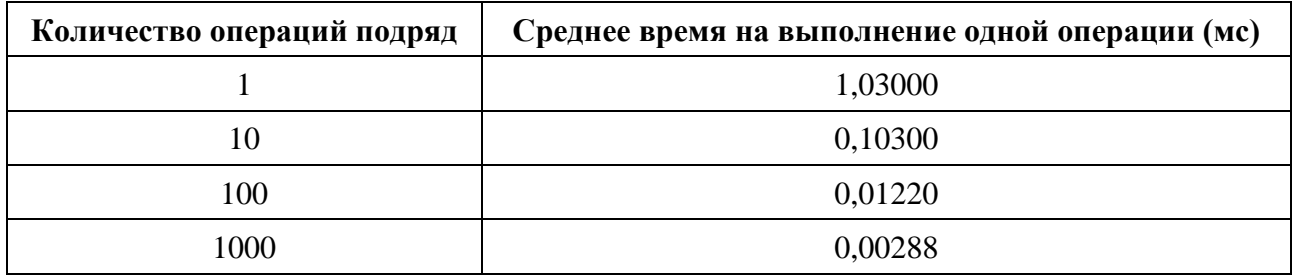

По результатам теста можно заметить, что чем больше строк считывается подряд, тем меньше времени занимает каждая операция. Это объясняется тем, что на выполнение получения результата тратится всегда несколько больше времени, чем занимает непосредственно каждая операция считывания данных курсором.

## **2.2 Влияние количества записей в таблице**

Увеличим число записей в таблице и сравним результаты, при этом считывать мы будем также только некоторое количество записей сверху. Условия теста и результаты приведены в таблицах 21 и 22.

| <b>Настройки</b><br><b>SQLiteOpenHelper</b> | <b>Устройство</b>       | Структура<br>БД                                                       | Операция                                   |
|---------------------------------------------|-------------------------|-----------------------------------------------------------------------|--------------------------------------------|
| По умолчанию                                | Pixel 2 API 24<br>(AVD) | Таблица:<br>Колонка<br>Integer<br>Переменное<br>количество<br>записей | Чтение значений с<br>помощью функции Query |

Таблица 21 – Условия выполнения теста

| Количество<br>операций<br>подряд | Среднее время на выполнение одной операции (мс) |      |         |         |         |  |  |  |  |  |  |  |  |
|----------------------------------|-------------------------------------------------|------|---------|---------|---------|--|--|--|--|--|--|--|--|
|                                  | Количество<br>записей в<br>таблице:             | 1000 | 10000   | 100000  | 1000000 |  |  |  |  |  |  |  |  |
|                                  | 1,10000                                         |      | 14,7200 | 816,370 | 1666,69 |  |  |  |  |  |  |  |  |
| 10                               | 0,10800                                         |      | 1,46500 | 81,7810 | 166,476 |  |  |  |  |  |  |  |  |
| 100                              | 0,01280                                         |      | 0,14690 | 8,17270 | 16,6423 |  |  |  |  |  |  |  |  |
| 1000                             | 0,00284                                         |      | 0,01628 | 0,81900 | 1,66530 |  |  |  |  |  |  |  |  |
| 10000                            | 0,00029                                         |      | 0,00358 | 0,08368 | 0,16830 |  |  |  |  |  |  |  |  |

Таблица 22 – Результаты теста

По результатам теста можно отметить, что среднее время выполнения одной операции уменьшается примерно во столько же раз, во сколько и увеличивается количество операций. Это означает, что увеличение количества считываемых данных почти не влияет на время выполнения одной операции чтения, а вот увеличение записей в таблице и, как следствие, количества результатов поиска резко негативно сказывается на времени чтения. То есть не столь важно, читаете ли вы одну запись из огромной таблицы или 100, чтение займёт примерно одинаковое количество времени.

## **2.3 Влияние количества колонок**

Установим количество записей – 10000. Увеличим количество колонок и видоизменим функцию получения записей, чтобы она могла работать с переменным количеством колонок. Условия теста и результаты приведены в таблицах 23 и 24.

| <b>Настройки</b><br><b>SQLiteOpenHelper</b> | <b>Устройство</b>       | Структура БД                                                             | Операция                                      |  |  |  |
|---------------------------------------------|-------------------------|--------------------------------------------------------------------------|-----------------------------------------------|--|--|--|
| По умолчанию                                | Pixel 2 API 24<br>(AVD) | Таблица:<br>Переменное<br>количество колонок<br>Integer<br>10000 записей | Чтение значений с<br>помощью функции<br>Query |  |  |  |

Таблица 23 – Условия выполнения теста

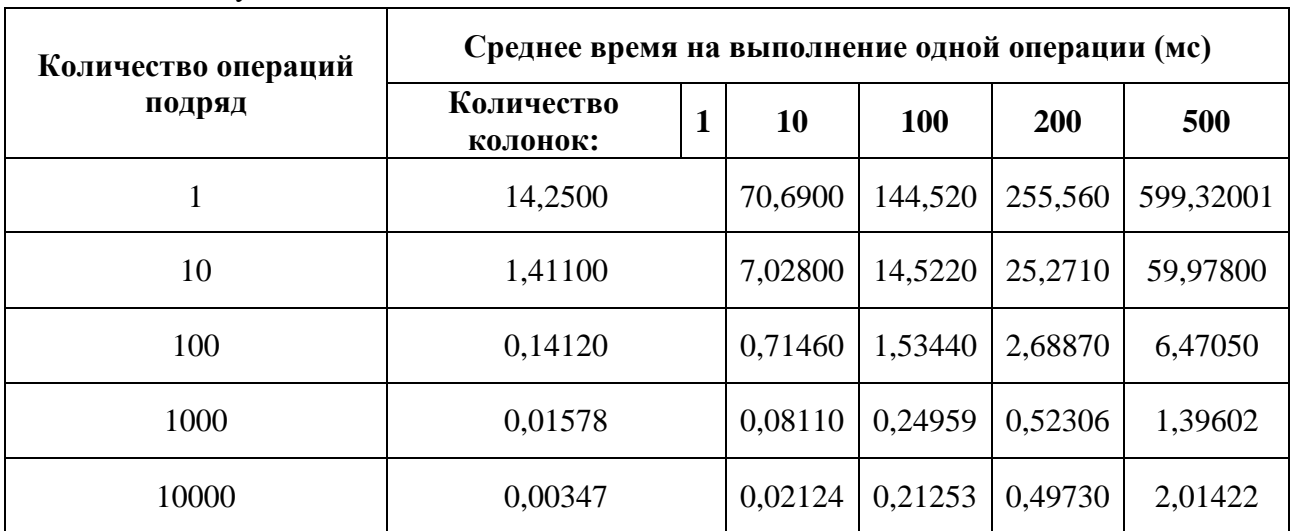

#### Таблица 24 – Результаты теста

## **2.4 Влияние объёма данных**

Проведём тест аналогичный тестам записи. Будем считывать строки различной длины, постепенно увеличивая объём, соблюдая его эквивалентность объёму некоторого количества целочисленных значений. Будем сравнивать эффективность выполнения операций над длинными строками с операциями над большим количеством целочисленных значений. Условия теста и результаты приведены в таблицах 25 и 26.

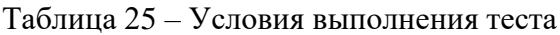

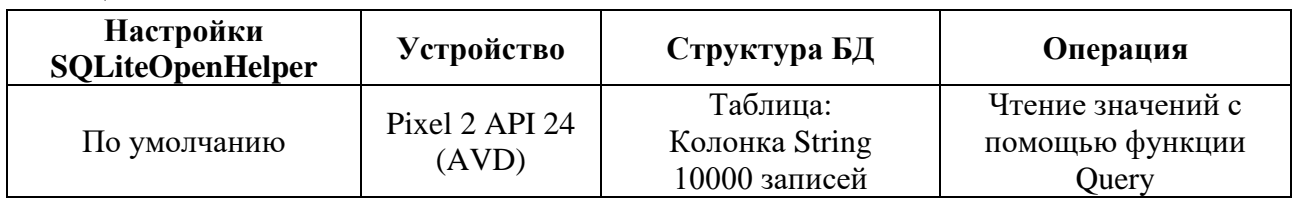

#### Таблица 26 – Результаты теста

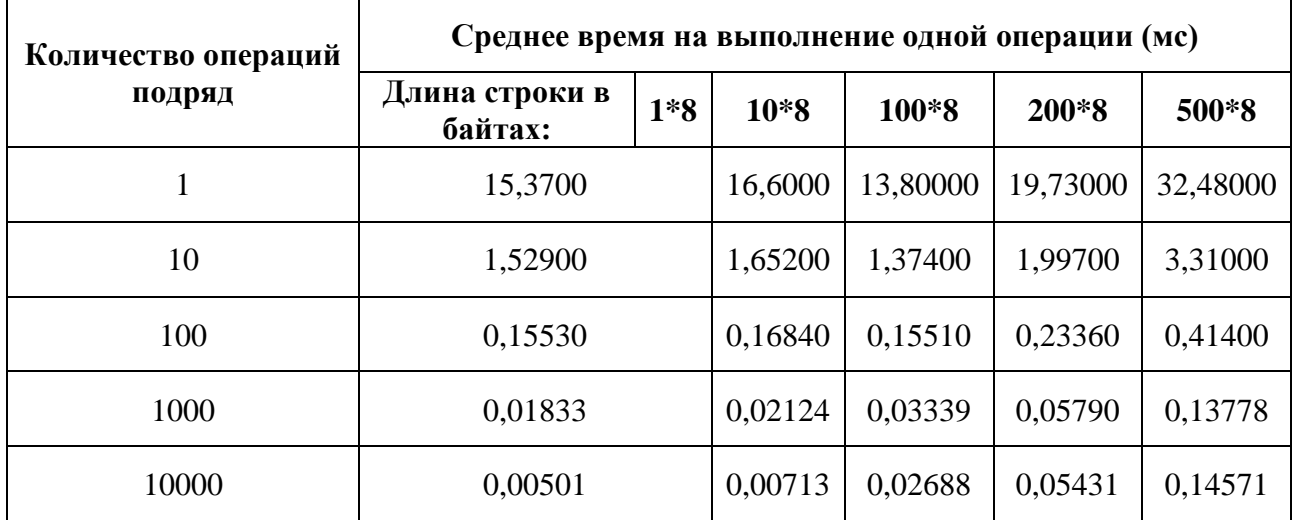

Если сравнить результаты теста с результатами чтения из множества колонок, то можно отметить значительное уменьшение времени на выполнение операций. Это ещё один плюс в пользу сериализации данных в единую строку, так как и операции чтения, и операции вставки с одной длинной строкой куда выгоднее операций над множеством колонок.

## **2.5 Объединение в единую транзакцию**

Объединим операции чтения данных в одну транзакцию, аналогично, как было сделано в операциях вставки в единой транзакции. Условия теста и результаты приведены в таблицах 27 и 28.

| <b>Настройки</b><br><b>SQLiteOpenHelper</b> | <b>Устройство</b>       | Структура<br>БД                                                       | Операция                                                          |  |  |  |  |
|---------------------------------------------|-------------------------|-----------------------------------------------------------------------|-------------------------------------------------------------------|--|--|--|--|
| По умолчанию                                | Pixel 2 API 24<br>(AVD) | Таблица:<br>Колонка<br>Integer<br>Переменное<br>количество<br>записей | Чтение значений с<br>помощью функции Query в<br>единой транзакции |  |  |  |  |

Таблица 27 – Условия выполнения теста

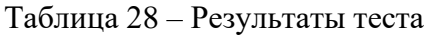

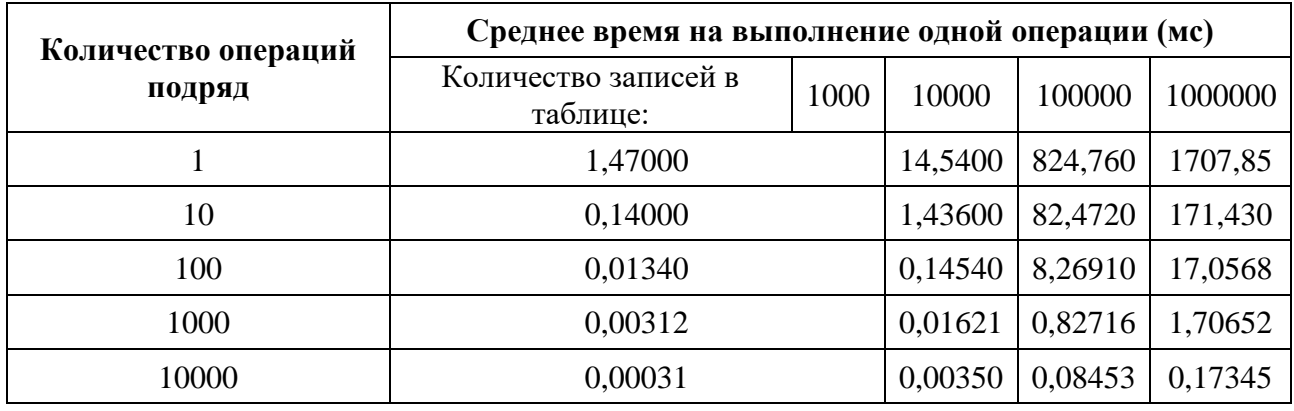

Время выполнения операций осталось практически неизменным. Поэтому данный подход не имеет смысла применять на операциях чтения.

## **2.6 RawQuery**

Существует альтернативная функция для получения данных из БД, которая также возвращает курсор для чтения и страницу результатов. Это функция RawQuery. Она принимает на вход «сырой» SQL запрос, который компилирует, подставляя переданные параметры, если таковые имеются, и затем выполняет. Условия теста и результаты приведены в таблицах 29 и 30.

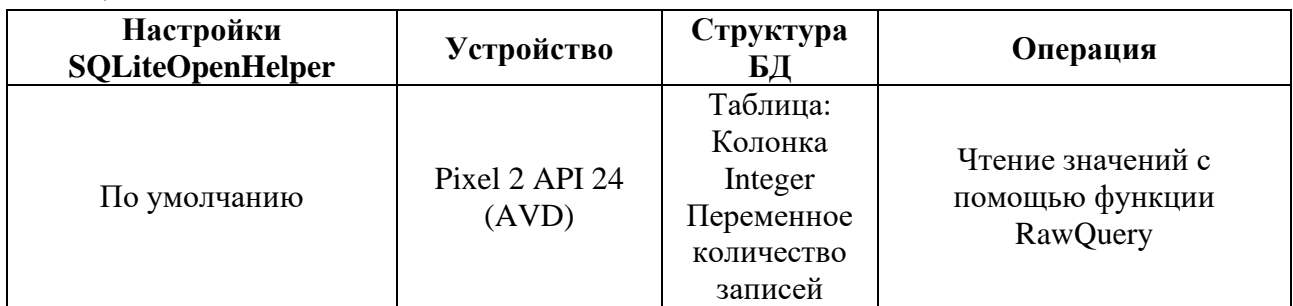

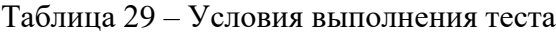

## Таблица 30 – Результаты теста

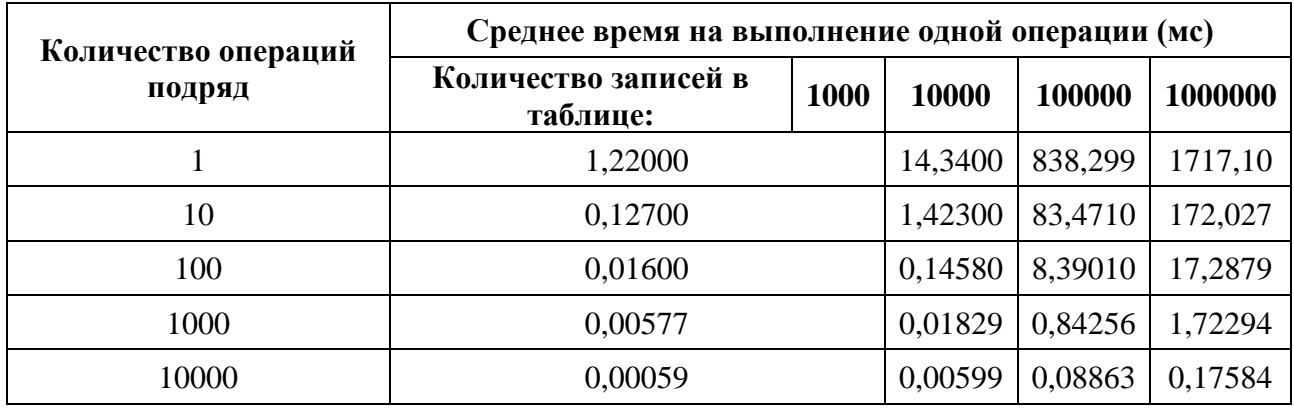

В целом, можно утверждать, что использование данной функции не оказало значимого положительного эффекта на время выполнения операций. В основном, результаты оказались даже немного хуже, чем при использовании обычной функции Query.

## **2.7 Write Ahead Logging**

Особенности данного режима уже были рассмотрены ранее при рассмотрении операций вставки записей. Следует включить режим и проверить, не падает ли эффективность выполнения операций считывания более, чем это заявлено в документации (1-2%). Условия теста и результаты приведены в таблицах 31 и 32.

| <b>Настройки</b><br><b>SQLiteOpenHelper</b> | <b>Устройство</b>       | Структура<br>БД                                                       | Операция                                   |  |  |  |  |
|---------------------------------------------|-------------------------|-----------------------------------------------------------------------|--------------------------------------------|--|--|--|--|
| Включённый режим WAL                        | Pixel 2 API 24<br>(AVD) | Таблица:<br>Колонка<br>Integer<br>Переменное<br>количество<br>записей | Чтение значений с<br>помощью функции Query |  |  |  |  |

Таблица 31 – Условия выполнения теста

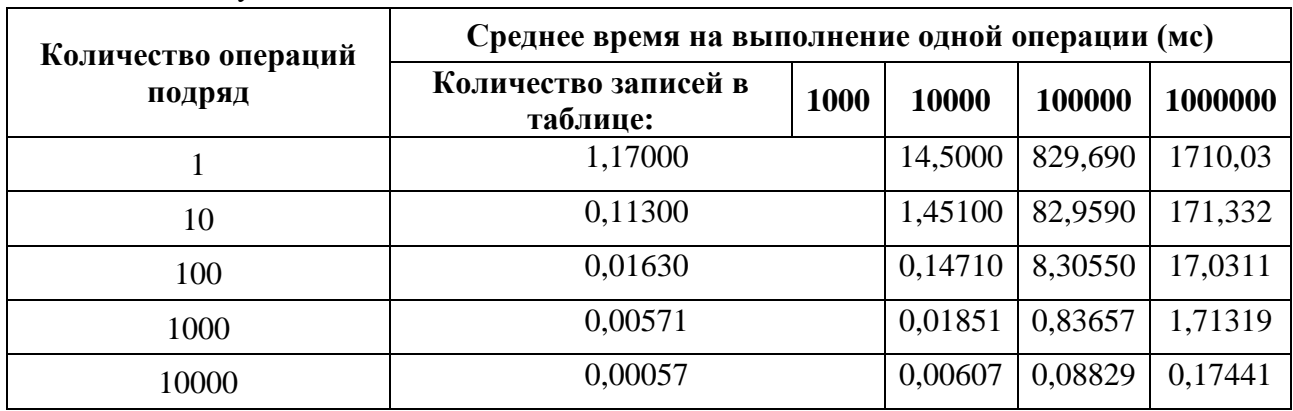

Таблица 32 – Результаты теста

Очевидно, что время выполнения операций чтения действительно практически не изменилось, как и было указано в документации.

Операции вставки строк следует оборачивать в транзакции. Это сильно ускоряет процесс выполнения операции, особенно если требуется большое количество вставок.

Чтобы ещё более сократить время выполнения операции вставок следует включить режим WAL на постоянной основе, однако следует предварительно рассмотреть наиболее часто используемые операции при работе с БД, так как наибольшая выгода использования этого режима – при частых вставках в базу.

Для вставки данных рекомендуется использовать функцию insert библиотеки SQLiteDatabase или прекомпилированные запросы (последние наиболее предпочтительны). Для чтения следует использовать функции query и rawQuery.

Большое количество колонок показало негативное влияние как на время выполнения вставки данных, так и на выполнение операций чтения данных. В случаях с большим количеством колонок следует рассмотреть возможность сериализации данных и их упаковки в одну.

## **Список литературы**

1. SQLiteOpenHelper | Для разработчиков Android | Android Developers / Android developers – Режим доступа:

[https://developer.android.com/reference/android/database/sqlite/SQLiteOpenHelper,](https://developer.android.com/reference/android/database/sqlite/SQLiteOpenHelper) свободный. (Дата обращения: 11.04.2020 г.).

- 2. Марашан М. В. Сравнение производительности ORM-библиотек как критерия выбора для работы с базой данных SQLite на устройствах с ОС Android // Молодой учёный. — 2016. — №26. — С. 146-149. — Режим доступа: [https://moluch.ru/archive/130/36100/,](https://moluch.ru/archive/130/36100/) свободный. (Дата обращения: 22.03.2020 г.).
- 3. Sunny K. A, Vikash K. K., Android SQLite Essentials. United Kingdom: Packt 2014. 110p.
- 4. SQLite Performance and Prepared Statements -- Visual Studio Magazine [Электронный ресурс] / Visual Studio Magazine – Режим доступа:

[https://visualstudiomagazine.com/articles/2014/03/01/sqlite-performance-and-prepared-](https://visualstudiomagazine.com/articles/2014/03/01/sqlite-performance-and-prepared-statements.aspx)

[statements.aspx,](https://visualstudiomagazine.com/articles/2014/03/01/sqlite-performance-and-prepared-statements.aspx) свободный. (Дата обращения: 10.04.2020 г.).

5. Write-Ahead Logging [Электронный ресурс] / SQLite Org – Режим доступа: [https://www.sqlite.org/wal.html,](https://www.sqlite.org/wal.html) свободный. (Дата обращения: 04.04.2020 г.).

## **References**

- 1. SQLiteOpenHelper | For Android Developers | Android Developers / Android developers Access mode: https://developer.android.com/reference/android/database/sqlite/SOLiteOpenHelper, free. (Request date: 11.04.2020 y.).
- 2. Marshan M. V. ORM libraries performance comparison as a selection criterion for working with the SQLite database on Android devices // Young scientist. — 2016. — №26. — P. 146-149. — Access mode: [https://moluch.ru/archive/130/36100/,](https://moluch.ru/archive/130/36100/) free. (Request date: 22.03.2020 y.).
- 3. Sunny K. A, Vikash K. K., Android SQLite Essentials. United Kingdom: Packt 2014. 110p.
- 4. SQLite Performance and Prepared Statements -- Visual Studio Magazine [Electronic resource] / Visual Studio Magazine – Access mode: [https://visualstudiomagazine.com/articles/2014/03/01/sqlite-performance-and-prepared](https://visualstudiomagazine.com/articles/2014/03/01/sqlite-performance-and-prepared-statements.aspx)[statements.aspx,](https://visualstudiomagazine.com/articles/2014/03/01/sqlite-performance-and-prepared-statements.aspx) free. (Request date: 10.04.2020 y.).
- 5. Write-Ahead Logging [Electronic resource] / SQLite Org Access mode: [https://www.sqlite.org/wal.html,](https://www.sqlite.org/wal.html) free. (Request date: 04.04.2020 y.).
- 1. The use of corrective capabilities of codes to ensure fault tolerance. Petlevanny S.V., Sagdeev A.K. Modern high technology. 2007. No.4. P. 41-42

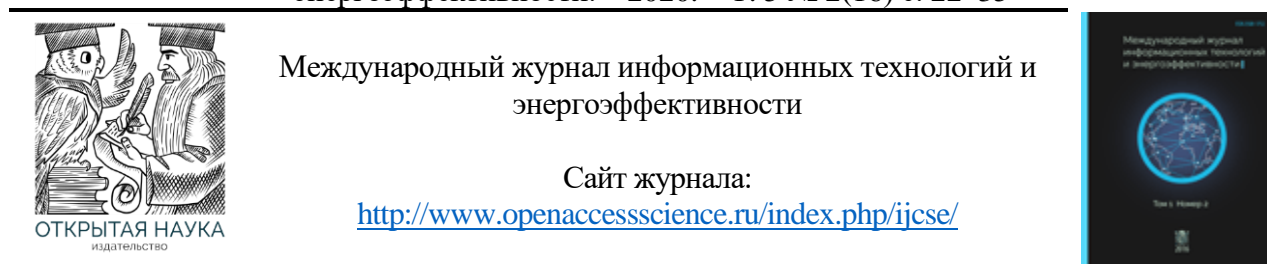

УДК 004.42

## **РАЗРАБОТКА КОМПОЗИЦИИ НЕЧЕТКИХ АВТОМАТОВ И СПОСОБА ВЫБОРА СЦЕНАРИЕВ УПРАВЛЕНИЯ РИСКАМИ НА ЕЕ ОСНОВЕ**

#### **Сидоров И.А.**

*Филиал ФГБОУ ВО «Национальный исследовательский университет «МЭИ» в г. Смоленске, Россия, (214013, г. Смоленск, Энергетический проезд, 1), e-mail: igorsidorov770@gmail.com.*

**Статья посвящена разработке композиции нечетких автоматов и способа выбора сценариев управления рисками на ее основе. Рассмотрена терминология композиции нечетких автоматов, нечеткий автомат, композиция нечетких автоматов, способ построения композиции нечетких автоматов, сценарий управления рисками и способ выбора сценариев управления рисками.**

Ключевые слова: события, риск-события, логические операторы, ситуации, риск-ситуации, мероприятия, сценарий управления рисками, композиция нечетких автоматов.

## **DEVELOPMENT OF A COMPOSITION OF FUZZY AUTOMATIC MACHINES AND A METHOD FOR SELECTING RISK MANAGEMENT SCENARIOS ON ITS BASIS**

#### **Sidorov I.A.**

*Smolensk Branch of the National Research University "Moscow Power Engineering Institute", Smolensk, Russia (214013, Smolensk, Energetichesky proezd, 1), e-mail: igorsidorov770@gmail.com.*

**The article is devoted to the development of a composition of fuzzy automata and a method for selecting risk management scenarios based on it. The terminology of a composition of fuzzy automata, a fuzzy automaton, a composition of fuzzy automata, a method for constructing a composition of fuzzy automata, a risk management scenario, and a method for selecting risk management scenarios are considered.**

Keywords: events, risk events, logical operators, situations, risk situations, events, risk management scenario, composition of fuzzy automata.

#### **Введение**

При возрастании масштабов сложных организационно-технических систем и происходящих в них процессов все большее значение приобретает управление рисками. Особенно актуальной является разработка способа выбора сценариев управления рисками, определяющих последовательность действий, необходимых для перевода системы из одного состояния в другое, при котором общий ущерб от наступления рисков, а также расходы на мероприятия будут минимальными. Таким способом является способ выбора сценариев управления рисками на основе композиции нечетких автоматов.

#### **Терминология композиции нечетких автоматов**

Перед тем как переходить к композиции нечетких автоматов необходимо познакомиться с тем, что такое событие, риск-событие, логический оператор И, логический оператор ИЛИ, ситуация и риск-ситуация.

Событие – это то, что может произойти с определенной вероятностью [1-4]. Событие можно описать с помощью следующей формулы:

$$
E_i = \langle D, P \rangle, \tag{1.1}
$$

где E – событие; i – номер события; D – описание события; P – вероятность наступления события.

Риск-событие – это то, что может произойти с определенной вероятностью и нанести ущерб [1-4]. Риск-событие можно описать с помощью следующей формулы:

$$
RE_i = \langle D, P, C \rangle, \tag{1.2}
$$

где RE – риск-событие; i – номер риск-события; D – описание риск-события; P – вероятность наступления риск-события; C – ущерб от наступления риск-события.

Логический оператор  $M$  – данный оператор связывает входные события или рисксобытия с выходным событием или риск-событием. При наступление всех входных событий или риск-событий происходит наступление выходного события или риск-события [5]. Логический оператор И можно описать с помощью следующей формулы:

$$
AND_i = \langle X_1, X_2, Y \rangle,\tag{1.3}
$$

где AND – логический оператор И; i – номер логического оператора И;  $X_1$  – первое входное событие или риск-событие;  $X_2$  – второе входное событие или риск-событие; Y – выходное событие или риск-событие.

Причем вероятность выходного события или риск-события вычисляется по следующей формуле [6]:

$$
P_y = \min (P_{x1}, P_{x2}), \tag{1.4}
$$

где  $P_v$  – вероятность выходного события или риск-события;  $P_{x1}$  – вероятность первого входного события или риск-события;  $P_{x2}$  – вероятность второго входного события или рисксобытия.

На рисунке 1 представлен пример использования логического оператора И.

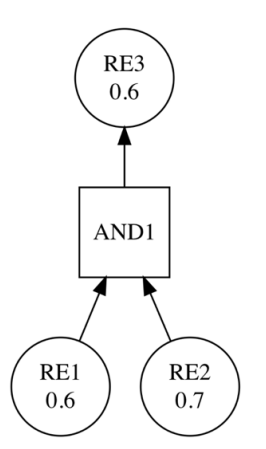

Рисунок 1 – Пример использования логического оператора И

Логический оператор ИЛИ – данный оператор связывает входные события или рисксобытия с выходным событием или риск-событие. При наступлении хотя бы одного входного

события или риск-события или всех событий или риск-событий происходит наступление выходного события или риск-события [5]. Логический оператор ИЛИ можно описать с помощью следующей формулы:

$$
OR_i = \langle X_1, X_2, Y \rangle,\tag{1.5}
$$

где OR – логический оператор ИЛИ; i – номер логического оператора ИЛИ;  $X_1$  – первое входное событие или риск-событие;  $X_2$  – второе входное событие или риск-событие; Y – выходное событие или риск-событие.

Причём вероятность выходного события или риск-события вычисляется по следующей формуле [6]:

$$
P_{y} = \max (P_{x1}, P_{x2}), \tag{1.6}
$$

где  $P_v$  – вероятность выходного события или риск-события;  $P_{x1}$  – вероятность первого входного события или риск-события;  $P_{x2}$  – вероятность второго входного события или рисксобытия.

На рисунке 2 представлен пример использования логического оператора ИЛИ.

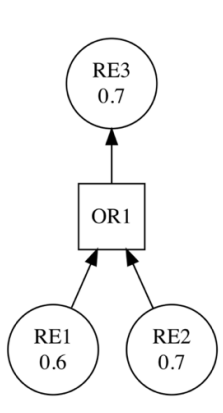

Рисунок 2 – Пример использования логического оператора ИЛИ

Иногда несколько логических операторов И или ИЛИ приводят к наступлению одного события или риск-события. Пример представлен на рисунке 3.

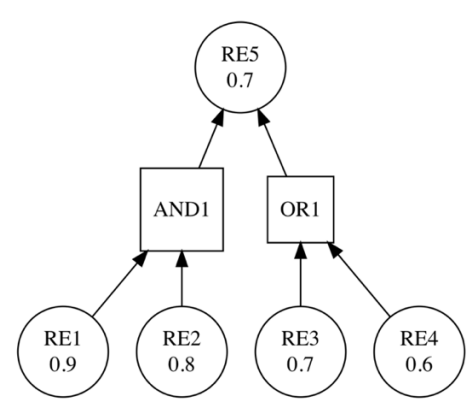

Рисунок 3 – Пример, в котором несколько логических операторов И или ИЛИ приводят к наступлению одного события или риск-события

Если несколько логических операторов И или ИЛИ приводят к наступлению одного события или риск-события, то вероятность выходного события или риск-события вычисляется по следующей формуле [6]:

$$
P_y = \min(P_1, P_2, \dots, P_i, \dots, P_n), \text{ при } i = 1 \dots n,
$$
\n(1.7)

где  $P_v$  – вероятность выходного события или риск-события; i – номер логического оператора И или ИЛИ;  $P_i$  – вероятность выходного события или риск-события логического оператора И или ИЛИ под номером i.

Ситуация – это множество событий и риск-событий, приводящих к результирующему событию. Ситуацию можно описать с помощью следующей формулы:

$$
S_{E_i} = \{e, re \mid e \in E, re \in RE\},\tag{1.8}
$$

где  $E_i$  – результирующие событие;  $S_{E_i}$  – ситуация, описывающая  $E_i$ ; е – событие; re – рисксобытие; E – множество событий; RE – множество риск-событий.

Риск-ситуация – это множество событий и риск-событий, приводящих к результирующему риск-событию. Риск-ситуацию можно описать с помощью следующей формулы:

$$
RS_{RE_i} = \{e, re \mid e \in E, re \in RE\},\tag{1.9}
$$

где  $RE_i$  – результирующие риск-событие;  $S_{RE_i}$  – ситуация, описывающая  $RE_i$ ; е – событие; re – риск-событие; E – множество событий; RE – множество риск-событий.

#### **2. Нечеткий автомат**

Композиция нечетких автоматов представляет собой множество нечетких автоматов. Поэтому необходимо для начала разобраться тем, что такое нечеткий автомат.

Структурно нечеткий автомат представляется собой ориентированный граф, узлами которого являются его состояния, а дуги характеризуют переходы между состояниями [6-8]. Нечеткий автомат можно описать с помощью следующей формулы:

$$
FA = \langle Q, s, f, A, T \rangle, \tag{2.1}
$$

где FA – нечеткий автомат; Q – множество состояний; s – вектор начальных состояний; f – вектор конечных состояний; A – множество входных символов (алфавит); T – множество нечетких матриц переходов.

Множество состояний можно описать с помощью следующей формулы:

$$
Q = \{Q_1, Q_2, \dots, Q_i, \dots Q_n\}, \text{ input } i = 1 \dots n,
$$
\n(2.2)

где Q – множество состояний; i – номер состояния;  $Q_i$  – состояние под номером i.

Вектор начальных состояний можно описать с помощью следующей формулы:

$$
s = (s_{Q_1}, s_{Q_2}, \dots, s_{Q_i}, \dots, s_{Q_n}),
$$
\n(2.3)

где s – вектор начальных состояний;  $s_{Q_i}$  – статус состояния  $Q_i$ , если состояние начальное, то  $s_{Q_i} = 1$ , иначе  $s_{Q_i} = 0$ .

Вектор конечных состояний можно описать с помощью следующей формулы:

$$
f = (f_{Q_1}, f_{Q_2}, \dots, f_{Q_i}, \dots, f_{Q_n}),
$$
\n(2.4)

где f – вектор конечных состояний;  $f_{Q_i}$  – статус состояния  $Q_i$ , если состояние конечное, то  $f_{0_i} = 1$ , иначе  $f_{0_i} = 0$ .

Множество входных символов (алфавит) можно описать с помощью следующей формулы:

$$
A = \{A_1, A_2, \dots, A_i, \dots A_m\}, \text{hpc } i = 1 \dots m,
$$
\n(2.5)

где A – множество входных символов; i – номер входного символа;  $A_i$  – входной символ под номером i.

Сидоров И.А. Разработка композиции нечетких автоматов и способа выбора сценариев управления рисками на ее основе // Международный журнал информационных технологий и энергоэффективности. – 2020. – Т. 5 № 2(16) с. 22–35

Множество нечетких матриц переходов можно описать с помощью следующей формулы:

$$
T = \{T_{A_1}, T_{A_2}, \dots, T_{A_{i}}, \dots, T_{A_m}\},\tag{2.6}
$$

где Т – множество нечетких матриц переходов;  $T_{A_i}$  – нечеткая матрица переходов для входного символа  $A_i$ .

Нечеткую матрицу переходов можно описать с помощью следующей формулы:

$$
T_{A_i} = \begin{pmatrix} \mu_{Q_1 Q_1} & \cdots & \mu_{Q_1 Q_n} \\ \vdots & \ddots & \vdots \\ \mu_{Q_n Q_1} & \cdots & \mu_{Q_n Q_n} \end{pmatrix},
$$
 (2.7)

где  $T_{A_i}$  – нечеткая матрица переходов для входного символа  $A_i;$   $\mu_{Q_jQ_k}$  – степень принадлежности перехода из состояния  $Q_i$  в состояние  $Q_k$  под действием входного символа  $A_i$ .

На нечеткий автомат можно подать входное слово, которое можно описать с помощью следующей формулы:

$$
W = \{A_i | A_i \in A\},\tag{2.8}
$$

где A – множество входных символов; W – слово, состоящие из элементов множества A.

Отклик нечеткого автомата на входное слово можно определить рассчитав степень принадлежности по следующей формуле:

$$
\mu_W = s \circ T_W \circ f,\tag{2.9}
$$

где  $\mu_W$  – степень принадлежности под воздействием входного слова W; s – вектор начальных состояний; f – вектор конечных состояний.

На рисунке 4 представлен пример нечеткого автомата.

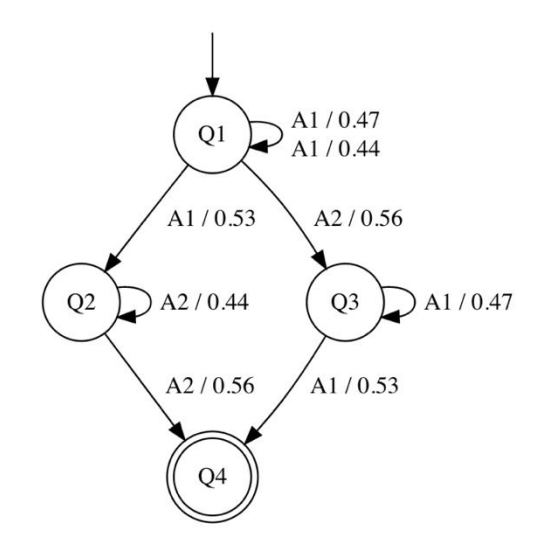

Рисунок 4 – Пример нечеткого автомата

Достоинством нечеткого автомата является его наглядность. А недостатком – сложность построения, при большом количестве состояний и переходов.

#### **3. Композиция нечетких автоматов**

Нечеткий автомат становится слишком большим и сложным, при большом количестве состояний и переходов между ними. Композиция нечетких автоматов лишена этих недостатков.

Композиция нечетких автоматов представляет собой множество нечетких автоматов.

Каждый логический оператор И или ИЛИ имеет свой нечеткий автомат. Также каждое начальное событие или риск-событие, это такое событие и риск-событие, которое не являются выходом ни одного из логических операторов И или ИЛИ, имеет свой нечеткий автомат.

В качестве алфавита для нечетких автоматов выступают события и риск-события. Причем, символы данного алфавита не только подаются на вход нечеткого автомата, но и когда автомат переходит в финальное состояние он генерирует новые символы для алфавита.

В качестве состояний для нечетких автоматов выступают ситуации и риск-ситуации.

Для построения множества нечетких матриц переходов используются вероятности событий и риск-событий.

Пример композиции нечетких автоматов представлен на рисунке 6. А структура событий и риск-событий, на основе которой построена композиция нечетких автоматов, представлена на рисунке 5.

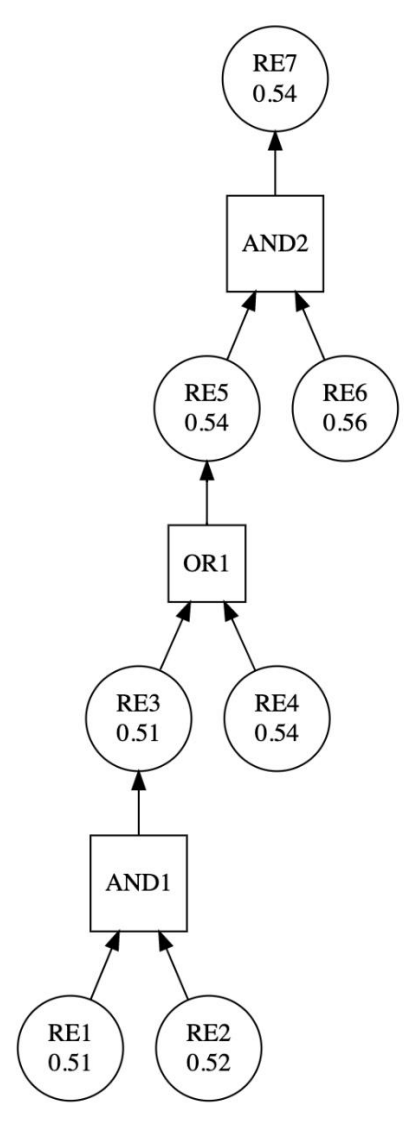

Рисунок 5 – Структура событий и риск-событий

Сидоров И.А. Разработка композиции нечетких автоматов и способа выбора сценариев управления рисками на ее основе // Международный журнал информационных технологий и энергоэффективности. – 2020. – Т. 5 № 2(16) с. 22–35

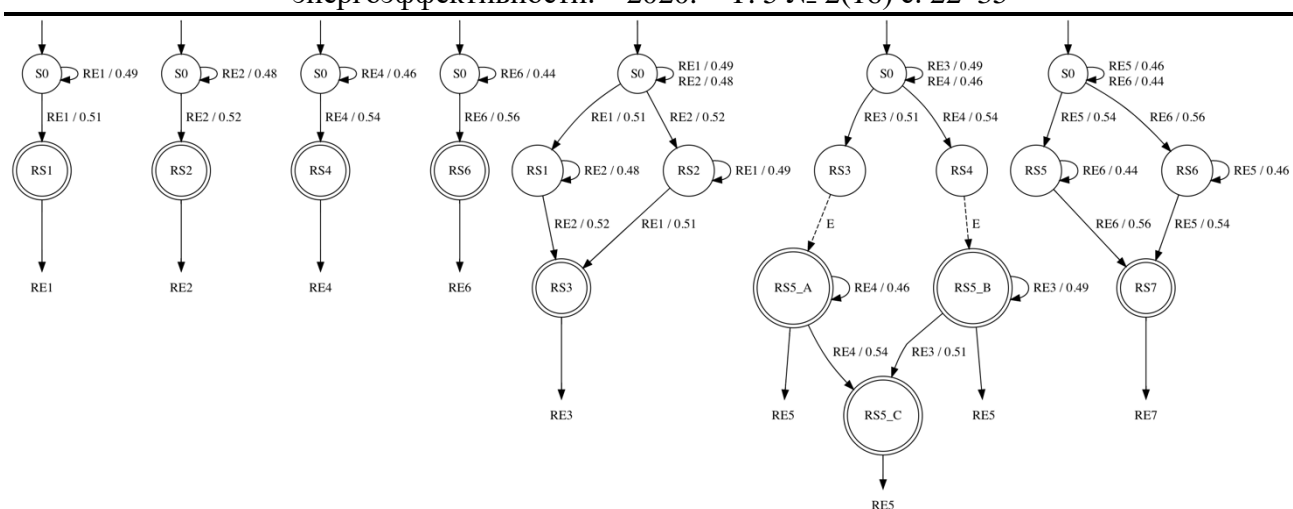

Рисунок 6 – Композиция нечетких автоматов для оценки ситуаций и риск-ситуаций

Композиция нечетких автоматов нужна для оценки ситуаций и риск-ситуаций, то есть, по сути, для оценки событий и риск-событий. А уже после оценки событий и риск-событий можно переходить к выбору сценариев управления рисками.

#### **4. Способ построения композиции нечетких автоматов**

Способ построения композиции нечетких автоматов состоит из следующих этапов:

*Этап 1*. Среди всех событий и риск-событий находятся начальные, это такие события и риск-события, которые не являются выходами логических операторов И или ИЛИ.

*Этап 2*. Для каждого начального события задается ситуация следующего вида:

$$
S_{E_i} = \{E_i\} \tag{4.1}
$$

Затем создается нечеткий автомат, в частности по формуле (2.2) задается множество состояний:

$$
Q = \{S_0, S_{E_i}\},\tag{4.2}
$$

где  $S_0$  – начальное состояние.

По формуле (2.3) задается вектор начальных состояний:

$$
s = (1,0) \tag{4.3}
$$

По формуле (2.4) задается вектор конечных состояний:

$$
f = (0,1) \tag{4.4}
$$

По формуле (2.5) задается множество входных символов (алфавит):

$$
A = \{E_i\} \tag{4.5}
$$

По формулам (2.6) и (2.7) задается множество нечетких матриц переходов:

$$
T = \{T_{E_i}\}\
$$
  
\n
$$
T_{E_i} = \begin{pmatrix} 1 - P_{E_i} & P_{E_i} \\ 0 & 0 \end{pmatrix}
$$
\n(4.6)

На рисунке 7 представлен пример нечеткого автомата для начального события.

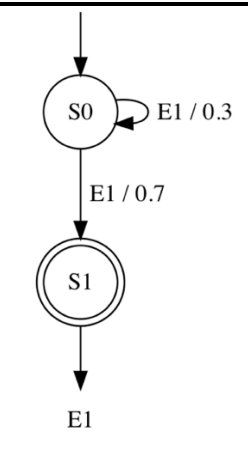

Рисунок 7 – Пример нечеткого автомата для начального события

*Этап 3*. Для каждого начального риск-события задается риск-ситуация следующего вида:

$$
RS_{RE_i} = \{RE_i\} \tag{4.7}
$$

Затем создается нечеткий автомат, в частности по формуле (2.2) задается множество состояний:

$$
Q = \{S_0, RS_{RE_i}\},\tag{4.8}
$$

где  $S_0$  – начальное состояние.

По формуле (2.3) задается вектор начальных состояний:

$$
s = (1,0) \tag{4.9}
$$

По формуле (2.4) задается вектор конечных состояний:

$$
f = (0,1) \tag{4.10}
$$

По формуле (2.5) задается множество входных символов (алфавит):

$$
A = \{RE_i\} \tag{4.11}
$$

По формулам (2.6) и (2.7) задается множество нечетких матриц переходов:

$$
T = \{T_{RE_i}\}\
$$
  
\n
$$
T_{RE_i} = \begin{pmatrix} 1 - P_{RE_i} & P_{RE_i} \\ 0 & 0 \end{pmatrix}
$$
\n(4.12)

На рисунке 8 представлен пример нечеткого автомата для начального риск-события.

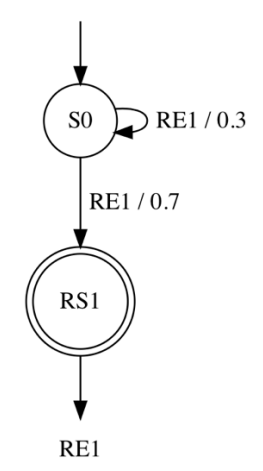

Рисунок 8 – Пример нечеткого автомата для начального риск-события

*Этап 4*. Для каждого логического оператора И задаются ситуации или риск-ситуации его входов и выхода.

Затем создается нечеткий автомат, в частности по формуле (2.2) задается множество состояний:

$$
Q = \{S_0, (S_{E_i}|RS_{RE_i}), (S_{E_j}|RS_{RE_j}), (S_{E_k}|RS_{RE_k})\},
$$
(4.13)

где  $S_0$  – начальное состояние;  $S_{E_i}|RS_{RE_i}$  – ситуация или риск-ситуация для первого входа логического оператора И;  $\mathcal{S}_{E_{f}}|RS_{RE_{f}}$  – ситуация или риск-ситуация для второго входа логического оператора И;  $\mathcal{S}_{E_{k}}|RS_{RE_{k}}$  – ситуация или риск-ситуация для выхода логического оператора И.

По формуле (2.3) задается вектор начальных состояний:

$$
s = (1,0,0,0) \tag{4.14}
$$

По формуле (2.4) задается вектор конечных состояний:

$$
f = (0,0,0,1) \tag{4.15}
$$

По формуле (2.5) задается множество входных символов (алфавит):

$$
A = \{(E_i | RE_i), (E_j | RE_j)\}\
$$
\n(4.16)

По формулам (2.6) и (2.7) задается множество нечетких матриц переходов:

$$
T = \left\{ T_{E_i|RE_i}, T_{E_j|RE_j} \right\}
$$
\n
$$
(4.17)
$$

$$
T_{E_i|RE_i} = \begin{pmatrix} 1 - P_{E_i|RE_i} & P_{E_i|RE_i} & 0 & 0 \\ 0 & 0 & 0 & 0 \\ 0 & 1 - P_{E_i|RE_i} & 0 & P_{E_i|RE_i} \\ 0 & 0 & 0 & 0 \\ 0 & 0 & P_{E_j|RE_j} & 0 \\ 0 & 1 - P_{E_j|RE_j} & 0 & P_{E_j|RE_j} \\ 0 & 0 & 0 & 0 \\ 0 & 0 & 0 & 0 \end{pmatrix}
$$

На рисунке 9 представлен пример нечеткого автомата для логического оператора И.

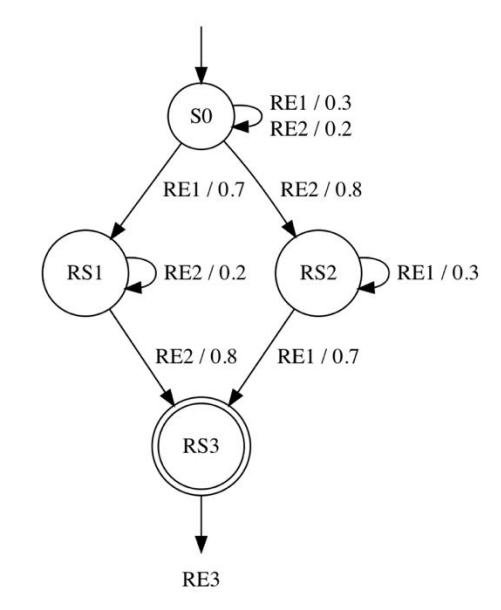

Рисунок 9 – Пример нечеткого автомата для логического оператора И

*Этап 5*. Для каждого логического оператора ИЛИ задаются ситуации или риск-ситуации его входов и выхода.

Затем создается нечеткий автомат, в частности по формуле (2.2) задается множество состояний:

$$
Q = \begin{cases} S_0, & (4.18) \\ (S_{E_i}|RS_{RE_i}), \\ (S_{E_j}|RS_{RE_j}), \\ (S_{E_kA}|RS_{RE_kA}), \\ (S_{E_kB}|RS_{RE_kB}), \\ (S_{E_kC}|RS_{RE_kC}) \end{cases},
$$

где  $S_0$  – начальное состояние;  $S_{E_{i}}|RS_{RE_{i}}$  – ситуация или риск-ситуация для первого входа логического оператора ИЛИ;  $S_{E_j} | RS_{RE_j}$  – ситуация или риск-ситуация для второго входа логического оператора ИЛИ;  $S_{E_kA}$  |  $RS_{RE_kA}$  – ситуация или риск-ситуация для выхода логического оператора ИЛИ, при срабатывание первого входа;  $S_{E_{\nu}B}|RS_{RE_{\nu}B}$  – ситуация или риск-ситуация для выхода логического оператора ИЛИ, при срабатывание второго входа;  $S_{E_{\nu}C}|RS_{RE_{\nu}C}$  – ситуация или риск-ситуация для выхода логического оператора ИЛИ, при срабатывание первого и второго входов.

По формуле (2.3) задается вектор начальных состояний:

$$
s = (1,0,0,0,0,0) \tag{4.19}
$$

По формуле (2.4) задается вектор конечных состояний:

$$
f = (0,0,0,0,0,1) \tag{4.20}
$$

По формуле (2.5) задается множество входных символов (алфавит):

$$
A = \{(E_i | RE_i), (E_j | RE_j), \varepsilon\}
$$
\n
$$
(4.21)
$$

По формулам (2.6) и (2.7) задается множество нечетких матриц переходов:

Сидоров И.А. Разработка композиции нечетких автоматов и способа выбора сценариев управления рисками на ее основе // Международный журнал информационных технологий и энергоэффективности. – 2020. – Т. 5 № 2(16) с. 22–35

|                                                                                                    | (4.22)                         |                  |                                                      |                  |                  |                  |                  |                  |  |
|----------------------------------------------------------------------------------------------------|--------------------------------|------------------|------------------------------------------------------|------------------|------------------|------------------|------------------|------------------|--|
|                                                                                                    | $-P_{E_i RE_i}$ $P_{E_i RE_i}$ |                  | $T = \left\{ T_{E_i RE_i}, T_{E_j RE_j} \right\}$    | $\boldsymbol{0}$ | $\boldsymbol{0}$ | 0                |                  | 0                |  |
|                                                                                                    |                                |                  |                                                      | $\boldsymbol{0}$ | $\boldsymbol{0}$ |                  |                  |                  |  |
|                                                                                                    |                                |                  | $\boldsymbol{0}$                                     | $\boldsymbol{0}$ | $\boldsymbol{0}$ |                  |                  |                  |  |
| $T_{E_i RE_i} = % \begin{cases} \sum_{i=1}^n \binom{ \mathcal{B}_i }{\mathcal{B}_i} & \text{if } i = 1,2, \ldots, n. \end{cases} \label{eq:te}$ |                                |                  | $\boldsymbol{0}$                                     | $\boldsymbol{0}$ | $\boldsymbol{0}$ |                  |                  |                  |  |
|                                                                                                    |                                |                  | $\boldsymbol{0}$                                     | $\boldsymbol{0}$ | $\boldsymbol{0}$ | $1-P_{E_i RE_i}$ |                  | $P_{E_i RE_i}$   |  |
|                                                                                                    |                                |                  | $\boldsymbol{0}$                                     | $\boldsymbol{0}$ | $\boldsymbol{0}$ |                  |                  |                  |  |
|                                                                                                    | - $P_{E_j RE_j}$               | $\boldsymbol{0}$ | $P_{E_j RE_j}$                                       |                  |                  | 0                | $\boldsymbol{0}$ | 0                |  |
|                                                                                                    |                                | $\boldsymbol{0}$ | 0                                                    |                  |                  |                  | 0                |                  |  |
|                                                                                                    |                                | $\boldsymbol{0}$ | $\boldsymbol{0}$                                     |                  |                  |                  | $\boldsymbol{0}$ | 0                |  |
| $T_{E_j RE_j}=$                                                                                                    |                                | $\boldsymbol{0}$ | $\boldsymbol{0}$                                     |                  |                  | $1-P_{E_j RE_j}$ | $\boldsymbol{0}$ | $P_{E_j RE_j}$   |  |
|                                                                                                    |                                | $\boldsymbol{0}$ | 0                                                    |                  |                  |                  | $\boldsymbol{0}$ |                  |  |
|                                                                                                    | $\boldsymbol{0}$               | 0                | 0                                                    |                  |                  |                  | $\boldsymbol{0}$ | $\boldsymbol{0}$ |  |
|                                                                                                    |                                |                  | $\boldsymbol{0}$<br>$\boldsymbol{0}$                 | $\boldsymbol{0}$ | $\boldsymbol{0}$ | 0                |                  |                  |  |
|                                                                                                    |                                | $\boldsymbol{0}$ | $\boldsymbol{0}$<br>$\bf{0}$                         | $\mathbf{1}$     | $\boldsymbol{0}$ | $\boldsymbol{0}$ |                  |                  |  |
|                                                                                                    | $\varepsilon =$                |                  | $\begin{matrix} 0 & 0 & 0 \\ 0 & 0 & 0 \end{matrix}$ | $\boldsymbol{0}$ | $\mathbf{1}$     | $\boldsymbol{0}$ |                  |                  |  |
|                                                                                                    |                                |                  |                                                      | $\overline{1}$   | $\boldsymbol{0}$ | $\boldsymbol{0}$ |                  |                  |  |
|                                                                                                    |                                | $\boldsymbol{0}$ | $\overline{0}$<br>$\boldsymbol{0}$                   | $\boldsymbol{0}$ | $\mathbf{1}$     | $\boldsymbol{0}$ |                  |                  |  |
|                                                                                                    |                                |                  | $\boldsymbol{0}$<br>$\boldsymbol{0}$                 | $\boldsymbol{0}$ | $\boldsymbol{0}$ |                  |                  |                  |  |

На рисунке 10 представлен пример нечеткого автомата для логического оператора ИЛИ.

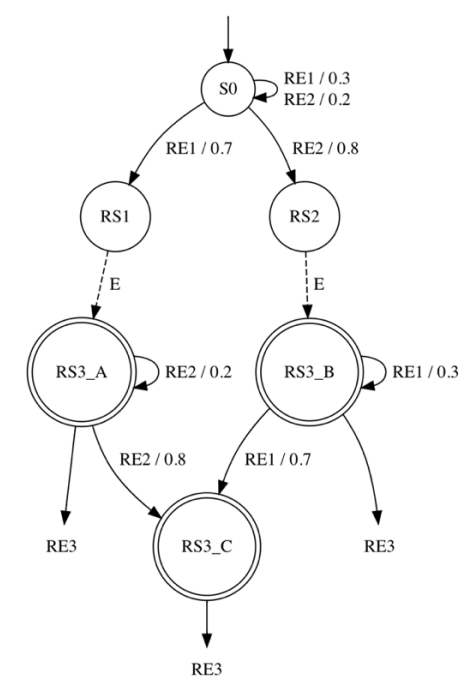

Рисунок 10 – Пример нечеткого автомата для логического оператора ИЛИ

#### **5. Сценарий управления рисками**

Сценарий управления рисками – это совокупность мероприятий. Сценарий можно описать с помощью следующей формулы:

$$
SC = \{m | m \in M\},\tag{5.1}
$$

где SC – сценарий управления рисками; m – мероприятие; M – множество мероприятий.

Мероприятие – это совокупность действий нацеленных либо на событие или рисксобытие, либо на логический оператор И или ИЛИ [1]. Мероприятие можно описать с помощью следующей формулы:

$$
M_i = \langle T, D, C \rangle,\tag{5.2}
$$

где M – мероприятие; i – номер мероприятия; T – тип мероприятия; D – описание мероприятия; C – стоимость мероприятия.

Мероприятие может иметь один из следующих типов:

- удаление события или риск-события;
- изменение события или риск-события;
- удаление логического оператора И или ИЛИ;
- изменение логического оператора И или ИЛИ.

Мероприятие, направленное на удаление события или риск-события, производит не только удаление события или риск-события, но и удаляет все логические операторы И или ИЛИ, которые используют в качестве входов или выхода данное событие или риск-событие. Данное удаление приводит к пересчету вероятностей наступления событий или риск-событий, которые раньше зависели от удаляемого события или риск-события.

Мероприятие, направленное на изменение события, может изменить вероятность наступления, данного события, а также сделать его риск-событием с добавление ущерба от наступления, данного риск-события. Данное изменение приводит к пересчету вероятностей наступления событий или риск-событий, которые раньше зависели от изменяемого события.

Мероприятие, направленное на изменение риск-событие, может изменить вероятность наступления, данного риск-события, а также изменить ущерб от наступления, данного рисксобытия. Также данное мероприятие может убрать полностью ущерб от наступления, данного риск-события, то есть сделать его обычным событием. Данное изменение приводит к пересчету вероятностей наступления событий или риск-событий, которые раньше зависели от изменяемого риск-события.

Мероприятие, направленное на удаление логического оператора И или ИЛИ, производит не только удаление логического оператора, но и приводит к пересчету вероятностей наступления событий или риск-событий, который раньше зависели от удаляемого логического оператора.

Мероприятие, направленное на изменение логического оператора И, может изменить входные и выходное события и риск-события. Также данное мероприятие может сделать его логическим оператором ИЛИ. Данное изменение приводит к пересчету вероятностей наступления событий или риск-событий, который раньше зависели от изменяемого логического оператора.

Мероприятие, направленное на изменение логического оператора ИЛИ, может изменить входные и выходное события и риск-события. Также данное мероприятие может сделать его логическим оператором И. Данное изменение приводит к пересчету вероятностей наступления событий или риск-событий, который раньше зависели от изменяемого логического оператора.

#### **6. Способ выбора сценариев управления рисками**

Способ выбора сценариев управления рисками состоит из следующих этапов:

*Этап 1*. Задается количество сценариев N, между которыми будет выбираться лучший сценарий управления рисками.

*Этап 2*. Среди всех событий и риск-событий находятся начальные, это такие события и риск-события, которые не являются выходами логических операторов И или ИЛИ.

*Этап 3*. Среди начальных событий и риск-событий находятся начальные активные события и риск-события.

*Этап 4*. Подаем все начальные активные события и риск-события на композицию нечетких автоматов, тем самым получая все активные события и риск-события.

*Этап* 5 Подсчитываем общий ущерб, как сумму ущербов всех активных риск-событий:

$$
TC_{RE} = \sum C_{RE},\tag{6.1}
$$

где  $TC_{RF}$  – общий ущерб;  $C_{RF}$  – ущерб одного активного риск-события.

*Этап 6*. Формируем сценарий управления рисками  $SC$ , как пул случайных мероприятий и применяем его.

*Этап 7*. Подсчитываем стоимость сценария управления рисками по следующей формуле:

$$
C_{SC} = \sum C_M,\tag{6.2}
$$

где  $C_{SC}$  – стоимость сценария управления рисками;  $C_M$  – стоимость одного мероприятия из сценария управления рисками.

*Этап 8*. Повторяем этапы с 2 по 5. Если новый общий ущерб  $TC_{RE}$  меньше старого и стоимость сценария управления рисками  $C_{SC}$  не превышает новый общий ущерб, то помещаем кортеж  $\langle$  SC,  $TC_{RE}$ ,  $C_{SC}$ ) в массив всех сценариев управления рисками.

*Этап 9*. Если в массиве всех сценариев управления рисками достаточно сценариев, то есть совпадает с количеством сценариев  $N$ , то переходим к этапу 10, а иначе к этапу 6.

*Этап 10*. Среди сценариев из массива всех сценариев управления рисками выбираем тот, у которого наименьший общий ущерб и наименьшая стоимость:

$$
TC_{RE} \to min
$$
  
\n
$$
C_{SC} \to min
$$
\n(6.3)

#### **Заключение**

Сценарии управления рисками невозможно составить без идентификации, анализа и оценивания рисков. Поэтому, для идентификации, анализа и оценивания рисков используется композиция нечетких автоматов. А способ выбора сценариев управления рисками базируется на композиции нечетких автоматов.

#### **Список литературы**

- 1. Сеньков А.В. Управление рисками: интеллектуальные модели, методы, средства. Смоленск: Универсум, 2016. – 217 с.: ил;
- 2. Основы анализа и управления риском в природной и технологической сферах. В.А. Акимов, В.В. Лесных, Н.Н. Радаев. - М.: Деловой экспресс, 2004. – 352 с.;
- 3. Остапенко Г.А., Карпеев Д.О., Плотников Д.Г., Батищев Р.В., Гончаров И.В., Маслихов П.А., Мешкова Е.А., Морозова Н.М., Рязанов С.А., Субботина С.В., Транин В.А. Риски распределенных систем: методики и алгоритмы оценки и управления // Информация и безопасность. 2010. Т. 13. № 4. С. 485-530;
- 4. Бадалова А.Г., Пантелеев А.В. Управление рисками деятельности предприятия // Учебное пособие для студентов, обучающихся по направлению подготовки 080200

"Менеджмент" (профиль "Производственный менеджмент") / Москва, 2016. (2-е издание);

- 5. Математическая логика и теория алгоритмов [Текст]: учеб. пособие / О. Ю. Агарева, Ю. В. Селиванов. – М.: МАТИ, 2011. – 80 с.;
- 6. Борисов В.В., Круглов В.В., Федулов А.С. Нечеткие модели и сети. 2-е изд., стереотип. – М.: Горячая линия – Телеком, 2012. – 284 c.: ил;
- 7. Сперанский Д.В. Эксперементы с нечеткими автоматами // Автоматика и телемеханика. - 2015. - №2 С. 107-124;
- 8. Девятков В.В., Алфимцев А. Н. Нечеткая конечно-автоматная модель интеллектуального мультимодального интерфейса // Проблемы управления. - 2011. - №2 С. 69-77.

## **References**

- 1. Senkov A.V. Risk management: intellectual models, methods, tools. Smolensk: Universum, 2016 .-- 217 p.: Silt;
- 2. Basics of risk analysis and management in the natural and technological fields. V.A. Akimov, V.V. Lesnykh, N.N. Radaev. - M .: Business Express, 2004. - 352 p .;
- 3. Ostapenko G.A., Karpeev D.O., Plotnikov D.G., Batishchev R.V., Goncharov I.V., Maslikhov P.A., Meshkova E.A., Morozova N.M., Ryazanov S.A., Subbotina S.V., Tranin V.A. Risks of distributed systems: methodologies and algorithms for assessment and management // Information and Security. 2010. T. 13. No. 4. S. 485-530;
- 4. Badalova A.G., Panteleev A.V. Enterprise Risk Management // Textbook for students in the field of preparation 080200 "Management" (profile "Production Management") / Moscow, 2016. (2nd edition);
- 5. Mathematical logic and theory of algorithms [Text]: textbook. allowance / O. Yu. Agareva, Yu. V. Selivanov. - M .: MATI, 2011 .-- 80 s .;
- 6. Borisov V.V., Kruglov V.V., Fedulov A.S. Fuzzy models and networks. 2nd ed., Stereotype. - M .: Hot line - Telecom, 2012 .-- 284 p.: Silt;
- 7. Speransky D.V. Experiments with fuzzy automata // Automation and Telemechanics. 2015. No. 2 S. 107-124;
- 8. Devyatkov VV, Alfimtsev AN N. Fuzzy finite-automaton model of an intelligent multimodal interface // Management Problems. - 2011. - No. 2 S. 69-77.

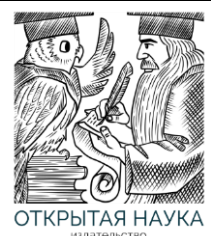

Международный журнал информационных технологий и энергоэффективности

Сайт журнала: <http://www.openaccessscience.ru/index.php/ijcse/>

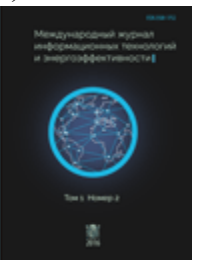

УДК 004

## **ТЕХНИЧЕСКИЙ, ОРГАНИЗАЦИОННЫЙ И ИНФРАСТРУКТУРНЫЙ ДОЛГ В РАЗРАБОТКЕ ПРОГРАММНОГО ОБЕСПЕЧЕНИЯ И АВТОМАТИЗИРОВАННЫХ СИСТЕМ**

## **Сеньков А.В.**

*Филиал ФГБОУ ВО «Национальный исследовательский университет «МЭИ» в г. Смоленске, Россия, (214013, г. Смоленск, Энергетический проезд, 1), e-mail: a.v.senkov@mail.ru.*

**Архитекторы и разработчики программного обеспечения и автоматизированных систем часто употребляют термин «технический» долг как некоторые отложенные задачи, которые могут привести к негативным последствиям в будущем. В настоящей статье предпринята попытка разобрать сущность долга, а также выполнить классификацию видов долга. Также проведена аналогия между управлением долгом и управлением рисками.**

Ключевые слова: архитектура, программное обеспечение, автоматизированные системы, технический долг, организационный долг, риски.

## **TECHNICAL, ORGANIZATIONAL, AND INFRASTRUCTURAL DEBT IN A DEVELOPMENT OF SOFTWARE AND AUTOMATED SYSTEMS**

## **Senkov A.V.**

*Smolensk Branch of the National Research University "Moscow Power Engineering Institute", Smolensk, Russia (214013, Smolensk, Energetichesky proezd, 1), e-mail: a.v.senkov@mail.ru.*

**Architects and developers of software and automated systems often use the term "technical" debt as some deferred tasks that could lead to negative consequences in the future. This article attempts to analyze the nature of debt, as well as classify types of debt. An analogy is also drawn between debt management and risk management.** Keywords: architecture, software, automated systems, technical debt, organizational debt, risks.

В 1992 году У.Каннингэм (Ward Cunningham) в своем докладе The WeCash Portfolio Management System на конференции OOPSLA (Conference on Object-Oriented Programming Systems, Languages, and Applications) ввёл понятие технического долга [1]. Следует отметить что именно в рамках доклада не выделяется именно технический долг. Вводится метафора долга в целом, который, однако, интерпретируется как незрелость программного кода. Поставка незрелого программного кода, или программного кода «с долгом» само по себе не приводит к негативным последствиям. Опасность возникает только в том случае, если долг не погашен. Он имеет свойство накапливаться, что в конечном итоге может привести к значительным трудозатратам, которые команда будет тратить на поддержку программного обеспечения.

В результате ряда выступлений и публикации ряда работ, например [2, 3], такой долг стал называться техническим поскольку действительно, причина его возникновения лежит в технической сфере, в коде программного обеспечения.

Что кардинально изменилось с 1992 года, когда такой долг был определен. В конце 80-х – начале 90-х годов получили значительное развитие и распространение многие методологии разработки программного обеспечения. В первую очередь, это гибкие методологии. Основная ценность в соответствии с Agile Manifest [4] в таких методология начинает переноситься на работающий продукт. Кроме того, значительное распространение получают прототипы, называемые MVP (minimum viewable product), которые, зачастую, разрабатываются малыми командами, после чего выводятся в продуктивную эксплуатацию.

Безусловно, в большинстве программных продуктов, прошедших путь через MVP, будет зафиксирован технический долг, однако, одновременно с продуктом, чаще всего, развивается и команда. Состав команды меняется, она пополняется новыми ролями, возникает потребность в новых функциях, изменении используемых организационных инструментов, подходов, практик и т.д.

При этом откладывание таких изменений в долгий ящик может также значительно усложнить работу по разработке и дальнейшей поддержке программного обеспечения. Каким образом можно поименовать такого рода недоработки?

Во-первых, эти недоработки заметны и могут быть идентифицированы, особенно подготовленным специалистом – специалистом с большим опытом работы в аналогичных командах / на аналогичных проектах.

Во-вторых, действия по устранению указанных недостатков действительно могут быть отложены, и, вероятно, это не приведет к значительным последствиям в краткосрочной перспективе.

В-третьих, сохранение этих недостатков принесет возможные потери в долгосрочной перспективе.

По аналогии с финансовыми долгами, предложенной изначально в [1], указанные недоработки в соответствии с их перечисленными особенностями, также можно отнести к одному из видов долга, однако, поскольку этот «долг» не относится непосредственно к программному коду, называть его техническим нецелесообразно. Справедливости ради, следует отметить, что в некоторых источниках, например [5, 6], такого вида задолженность относится к разряду технических, хотя непосредственно к программному коду отношения не имеет.

Как правило, автоматизированные системы рассматривают в виде триплета [7], включающего программное обеспечение, аппаратное обеспечение и организационное обеспечение. Если рассматривать долг сквозь призму видов обеспечения автоматизированных систем (частей автоматизированных систем), то и долг может быть разделен исходя из принадлежности к одной из таких частей. Исходя из этого, целесообразно сформировать следующую классификацию долга.

1. Технический долг. Поскольку термин «технический долг» можно считать прочно вошедшим в обиход специалистов по программной инженерии, целесообразно этим термином обозначать любой долг, относящийся к программному обеспечению, хотя более точным определением, вероятно, стало бы определение «Программный долг».

- 2. Инфраструктурный или аппаратный долг. Ранее явно не выделявшийся вид долга, к которому можно в зависимости от конкретного проекта или команды относить или долг по улучшению аппаратного обеспечения, на котором развертывается или используется автоматизированная система. К такого рода долгу можно отнести недостаточную обеспеченность серверными мощностями / средствами хранения информации и т.д. Например, недостаточное резервирование серверных мощностей значительно повышает вероятность отказа системы с сопутствующими невосстановимыми потерями.
- 3. Организационный долг совокупность допущений и ограничений, принятых в организации и/или команде, которые в результате развития организации/команды могут значительным образом повлиять на стабильность организации/команды или разрабатываемой ими системы. Организационный долг является наиболее сложным для идентификации не только по причине того, что для идентификации нужен специалист с широким кругозором в смысле организации труда, но и ввиду отсутствия точных рецептов организации труда в такой отрасли как разработка автоматизированных систем.

Помимо рассмотренной классификации по частям автоматизированной системы, долг может также быть классифицирован по ролям, накапливающим этот долг. Заранее определимся что будем рассматривать только роли, относящиеся непосредственно к разработке автоматизированных систем. Кроме того, возьмем расширенный перечень ролей, характерных для различных методологий разработки автоматизированных систем [8, 9, 10], характерных для больщинства организаций и команд.

Рассмотрим возможность указанных ролей накапливать различные виды долга (таблица 1).

| $N_2$<br>$\Pi/\Pi$ | Роль                                                                                                    | Технический<br>ДОЛГ | Инфра-<br>структур-<br>ный долг | Организа-<br>ционный<br>долг |  |  |
|--------------------|----------------------------------------------------------------------------------------------------|---------------------|---------------------------------|------------------------------|--|--|
| 1                  | $\mathbf{2}$                                                                                                    | 3                   | 4                               | 5                            |  |  |
| 1                  | Директор,<br>директор<br>$\Pi$ <sup>O</sup><br>информационным технологиям (CIO) -<br>руководитель                 |                     | $^{+}$                          | $^{++}$                      |  |  |
| $\overline{2}$     | Технический директор (СТО)                                                                                        | $++$                | $++$                            | $+$                          |  |  |
| 3                  | Директор по инфраструктуре                                                                                        |                     | $++$                            | $++$                         |  |  |
| $\overline{4}$     | информационной<br>Директор<br>$\Pi 0$<br>безопасности                                                             | $+$                 | $+$                             | $++$                         |  |  |
| 5                  | Операционный директор (COO, Scrum<br>Master)                                                                      |                     |                                 | $++$                         |  |  |
| 6                  | Руководитель<br>(Product)<br>продукта<br>Owner)                                                                   | $+$                 | $^{+}$                          | $^{+}$                       |  |  |
| $\overline{7}$     | Руководитель программы<br>(Program)<br>Manager, Product Development Manager,<br>System Engineering Manager и др.) | $+$                 | $^{+}$                          | $++$                         |  |  |

Таблица 1 – Роли и их возможности по накоплению различных видов долга

Сеньков А.В. Технический, организационный и инфраструктурный долг в разработке программного обеспечения и автоматизированных систем // Международный журнал информационных технологий и энергоэффективности. – 2020. – Т. 5 № 2(16) с. 36–42

| $N_2$<br>$\Pi/\Pi$ | Роль                                                                  | Технический<br>ДОЛГ | Инфра-<br>структур-<br>ный долг | Организа-<br>ционный<br>ДОЛГ |  |  |  |
|--------------------|-----------------------------------------------------------------------|---------------------|---------------------------------|------------------------------|--|--|--|
| 1                  | $\overline{2}$                                                        | 3                   |                                 |                              |  |  |  |
| 8                  | Руководитель разработки (Team Lead)                                   | $++$                | $^{+}$                          | $^{+}$                       |  |  |  |
| 9                  | (Enterprise)<br>Architect,<br>Архитектор<br>Solution Architect и др.) | $++$                | $++$                            |                              |  |  |  |
| 10                 | Аналитик (бизнес,<br>системный,<br>He<br>продуктовый)                 | $^+$                |                                 |                              |  |  |  |
| 11                 | Разработчик                                                           | $++$                |                                 |                              |  |  |  |
| 12                 | Специалист по качеству (Тестировщик)                                  | $^{+}$              |                                 |                              |  |  |  |
| 13                 | Системный администратор                                               |                     | $^{+}$                          |                              |  |  |  |
| 14                 | <b>UX</b>                                                             | $^+$                |                                 |                              |  |  |  |
| 15                 | Технический писатель                                                  |                     |                                 | $^+$                         |  |  |  |

В таблице:

«-» - означает что для роли не характерно накопление соответствующего вида долга;

«+» - означает что роль ограниченно может накапливать соответствующий долг

«++» - означает что роль в значительной степени может накапливать соответствующий долг.

Таким образом, различные роли могут по-разному влиять на накопление долга различного вида.

Кроме того, при рассмотрении причин накопления долга, можно отметить что организации/команды на различных этапах своего развития могут накапливать долг разного рода в разной степени. Этот вопрос, очевидно, касается траекторий развития организаций/команд и должен быть проработан отдельно.

Однако, каким образом можно пробовать управлять различного рода долгом. Если долг может нести для организации или команды потери в определенной перспективе, то можно провести аналогию между долгом и рисками. При этом, для рисков разработано достаточно большое количество методов, моделей и средств для управления ими [11, 12, 13, 14]. Если рассматривать управление долгом с точки зрения процесса управления рисками, представленного в [13], многие задачи управления долгом становятся очевидными (см. рисунок 1). Однако, каждый из этапов процесса управления долгом должен быть рассмотрен и детализирован отдельно.

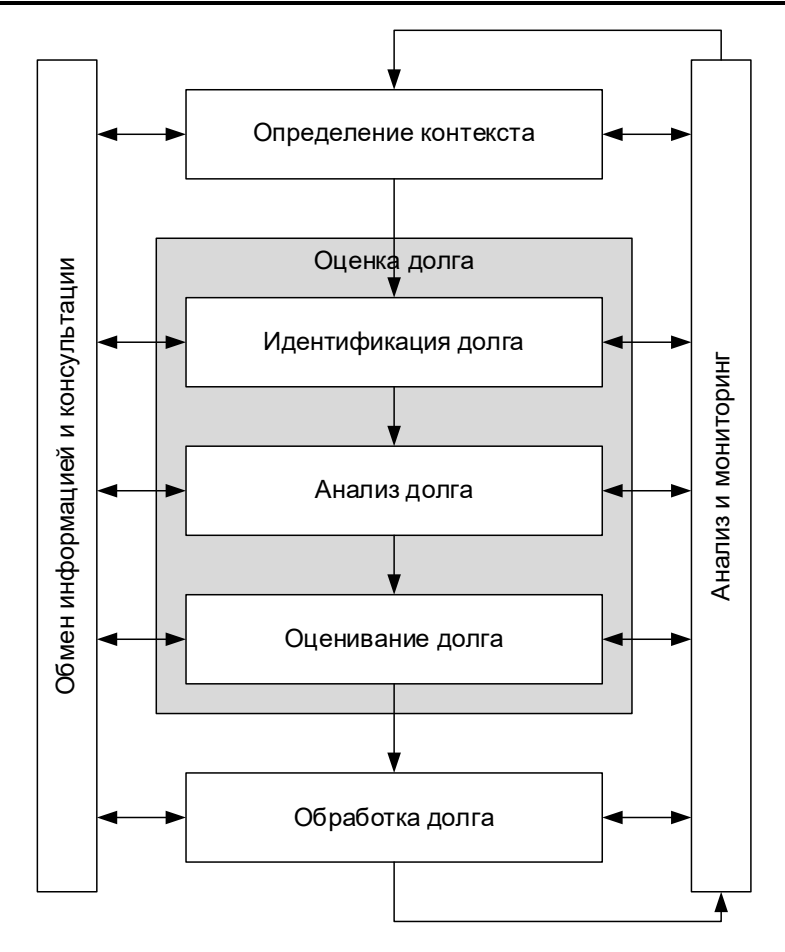

Рисунок 1 – Обобщенный процесс управления долгом

Таким образом, долг, накапливаемый в рамках процесса разработки автоматизированных систем можно разделить на технический (программный), инфраструктурный (аппаратный) и организационный. Различные роли, участвующие в разработке автоматизированных систем, в силу своих обязанностей могут допускать накопление различного рода долга в разной степени. Управление долгом можно рассматривать по аналогии с управлением рисками.

## **Список литературы**

- 1. Cunningham, W.: The WyCash Portfolio Management System. In: Addendum to the Proceedings on Object-Oriented Programming Systems, Languages, and Applications, OOPSLA 1992, pp. 29–30. ACM, New York (1992);
- 2. Fowler M. TechnicalDebt [сайт]. URL: https://www.martinfowler.com/bliki/TechnicalDebt.html (дата обращения: 11.06.2020);
- 3. Yli-Huumo J., Maglyas A., Smolander K. (2014) The Sources and Approaches to Management of Technical Debt: A Case Study of Two Product Lines in a Middle-Size Finnish Software Company. In: Jedlitschka A., Kuvaja P., Kuhrmann M., Männistö T., Münch J., Raatikainen M. (eds) Product-Focused Software Process Improvement. PROFES 2014. Lecture Notes in Computer Science, vol 8892. Springer, Cham

- 4. Galbraith K. Two Kinds of Tech Debt and How to Pay It Down [сайт] URL: https://blog.kylegalbraith.com/2018/10/22/two-kinds-of-tech-debt-and-how-to-pay-it-down/ (дата обращения: 11.06.2020);
- 5. Agile-манифест разработки программного обеспечения [сайт] URL: https://agilemanifesto.org/iso/ru/manifesto.html (дата обращения: 11.06.2020);
- 6. Yli-Huumo J., Maglyas A., Smolander K. (2016) The Effects of Software Process Evolution to Technical Debt—Perceptions from Three Large Software Projects. In: Kuhrmann M., Münch J., Richardson I., Rausch A., Zhang H. (eds) Managing Software Process Evolution. Springer, Cham DOI: 10.1007/978-3-319-31545-4\_15
- 7. Информационные технологии : учеб. пособие / Г.Н. Исаев. М. : Издательство «Омега-Л», 2012.
- 8. Руководство к Cводу знании по управлению проектами (Руководство PMBOK®) -- Шестое издание - PMI, 2017.
- 9. A. Stellman, J. Greene Learning Agile. O'Reilly Media, Inc., 2014
- 10. J. Sutherland, J.O. Coplien A Scrum Book. Pragmatic Bookshelf., 2019
- 11. Королев В.Ю., Беннинг В.Е., Шоргин С.Я. Математические основы теории риска: Учебн. пособ. – 2–е изд., перераб. и доп. – М.: Физматлит, 2011.
- 12. ISO 31000:2009 Risk management Principles and guidelines
- 13. Борисов В.В., Сеньков А.В. Интеллектуальное управление рисками в сложных организационно-технических системах // Информационные технологии, 2011, № 10. – С. 47–51.
- 14. Сеньков А.В. Управление рисками: интеллектуальные модели, методы, средства. Смоленск: Универсум, 2016

## **References**

- 1. Cunningham, W.: WyCash Portfolio Management System. In the book: Supplement to the materials "Object-oriented programming systems, languages and applications", OOPSLA 1992, p. 29-30. AFM, New York (1992);
- 2. Fowler M. TechnicalDebt [site]. URL: https://www.martinfowler.com/bliki/TechnicalDebt.html (accessed date: 06/11/2020);
- 3. Yli-Huumo J., Maglyas A., Smolander K. (2014) Sources and approaches to technical debt management: a case study of two product lines in a medium-sized Finnish software company. In: Jedlitschka A., Kuvaja P., Kuhrmann M., Männistö T., Münch J., Raatikainen M. (eds) Improving the product-oriented software development process. PROFES 2014. Lecture Notes in Computer Science, Volume 8892. Springer, Cham
- 4. Galbraith K. Two types of technical debt and how to pay it off [site] URL: https://blog.kylegalbraith.com/2018/10/22/two-kinds-of-tech-debt-and-how-pay- down / (circulation date: 06/11/2020);
- 5. Agile-manifest of software development [site] URL: https://agilemanifesto.org/iso/ru/manifesto.html (accessed: 06/11/2020);
- 6. Juli-Uumo J., Maglyas A., Smolander K. (2016) The influence of the evolution of software processes on technical debt - the perception of three major software projects. In the book: Kurmann M., Münch J., Richardson I., Rausch A., Zhang H. (eds.) Software Development Management. Springer, Cham DOI: 10.1007 / 978-3-319-31545-4\_15

- 7. Information technology: textbook. allowance / G.N. Isaev. M.: Publishing house "Omega-L", 2012.
- 8. Guide to the Project Management Body of Knowledge (PMBOK® Guide) Sixth Edition PMI, 2017.
- 9. A. Stellman, J. Greene Learning Agile. O'Reilly Media, Inc., 2014
- 10. J. Sutherland, J.O. Coplien A Scrum Book. Pragmatic Bookshelf., 2019
- 11. Korolev V.Yu., Benning V.E., Shorgin S.Ya. Mathematical foundations of risk theory: Textbook. benefits - 2nd ed., Rev. and add. - M.: Fizmatlit, 2011.
- 12. ISO 31000: 2009 Principles and guidelines for risk management
- 13. Borisov V.V., Senkov A.V. Intelligent risk management in complex organizational and technical systems // Information Technologies, 2011, No. 10. - P. 47-51.
- 14. Senkov A.V. Risk management: intellectual models, methods, tools. Smolensk: Universum, 2016.

Борисов В.В., Арбузов А.Д., Колягина С.Д. Идентификация и анализ устойчивости кластеров социотехнических систем на основе нечеткого когнитивного подхода // Международный журнал информационных технологий и энергоэффективности. – 2020. – Т. 5 № 2(16) с. 43–52

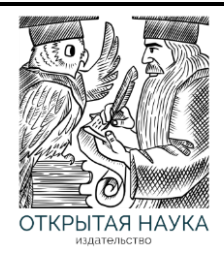

Международный журнал информационных технологий и энергоэффективности

Сайт журнала: <http://www.openaccessscience.ru/index.php/ijcse/>

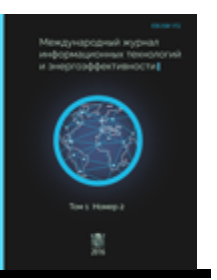

УДК 004.82

## **ИДЕНТИФИКАЦИЯ И АНАЛИЗ УСТОЙЧИВОСТИ КЛАСТЕРОВ СОЦИОТЕХНИЧЕСКИХ СИСТЕМ НА ОСНОВЕ НЕЧЕТКОГО КОГНИТИВНОГО ПОДХОДА**

## **<sup>1</sup>Борисов В.В., <sup>2</sup>Арбузов А.Д., <sup>3</sup>Колягина С.Д.**

*1,2Филиал ФГБОУ ВО «Национальный исследовательский университет «МЭИ» в г. Смоленске, Россия, (214013, г. Смоленск, Энергетический проезд, 1), e-mail: <sup>1</sup> vbor67@mail.ru, 2 alex\_a97@mail.ru <sup>3</sup>Военная академия ВПВО ВС РФ*

**Предложена постановка и решение задачи идентификации и анализа устойчивости кластеров социотехнических систем на основе нечеткого когнитивного подхода. Для идентификации кластеров обоснована совокупность показателей, основанная на нечетких отношениях взаимовлияния между объектами в этих системах. Описана процедура кластеризации объектов и идентификации кластеров социотехнической системы, позволяющая в итоге оценить нечеткие степени принадлежности этих объектов к кластерам, а также определить их характеристические особенности по результатам анализа свойств объектов, относящихся к каждому выделенному кластеру. Для анализа устойчивости кластеров объектов в социотехнических системах предложен оригинальный способ, заключающийся в оценке результатов согласования нечетких отношений взаимовлияния между объектами каждого из идентифицированных кластеров социотехнической системы. Представлены результаты использования предлагаемого подхода для идентификации и анализа устойчивости энергетической системы Смоленского региона.**

Ключевые Социотехническая система, идентификация кластеров и анализ устойчивости, нечеткая когнитивная модель, нечеткое отношение взаимовлияния.

## **IDENTIFICATION AND ANALYSIS OF SUSTAINABILITY OF CLUSTERS OF SOCIOTECHNICAL SYSTEMS BASED ON A FUZZY COGNITIVE APPROACH**

## **<sup>1</sup>Borisov V.V., <sup>2</sup>Arbuzov A.D., <sup>3</sup>Kolyagina S.D.**

*Smolensk Branch of the National Research University "Moscow Power Engineering Institute", Smolensk, Russia (214013, Smolensk, Energetichesky proezd, 1), e-mail: <sup>1</sup> vbor67@mail.ru, 2 alex\_a97@mail.ru*

*<sup>3</sup>Military academy of air defense of the Armed Forces of the Russian Federation*

**The formalization and solution of the problem of identifying and analyzing the sustainability of clusters of sociotechnical systems based on a fuzzy cognitive approach is proposed. To identify clusters, a set of indicators based on fuzzy relationships of mutual influence between objects in these systems is justified. The procedure of clustering objects and identifying clusters of a sociotechnical system is described. It allows to evaluate the fuzzy degrees of belonging of these objects to clusters, as well as to determine their characteristic features by analyzing the properties of objects related to each selected cluster. To analyze the sustainability of clusters of objects in sociotechnical systems, an original method is proposed. It consists in assessing the results of coordination of fuzzy mutual influence relationships between objects of each of the identified clusters of a sociotechnical system. The results of using the proposed approach to identify and analyze the stability of the energy system of the Smolensk region are presented.**

Борисов В.В., Арбузов А.Д., Колягина С.Д. Идентификация и анализ устойчивости кластеров социотехнических систем на основе нечеткого когнитивного подхода // Международный журнал информационных технологий и энергоэффективности. – 2020. – Т. 5 № 2(16) с. 43–52

Keywords: Sociotechnical system, cluster identification and sustainability analysis, fuzzy cognitive model, fuzzy relationship of mutual influence.

Особенностями социотехнических систем является то, что их характеризуют: с одной стороны объединяющие свойства (например: общая сырьевая база; локализация на отдельной территории; технологическое, коммерческое и логистическое взаимодействие объектов; профильная специализация; синергетический эффект и повышение конкурентоспособности в результате взаимодействия); а с другой стороны, самостоятельность и активность входящих в эти системы разнородных объектов, а также разнотипность отношений между ними в зависимости от конкретных целей и задач их функционирования и развития [1-3].

Это приводит не только к проблеме возможности использования типовых подходов для решения задачи идентификации и анализа устойчивости кластеров объектов, входящих в эти социотехнические системы [4-6], но и вообще, к сложности постановки самой этой задачи для систем указанного класса.

Подходом, ориентированным на решение указанной проблемы, является нечеткий когнитивный подход, позволяющий трактовать все взаимосвязи и взаимозависимости между объектами социотехнической системы в виде не-четких отношений взаимовлияния (то есть, каузальных, причинно-следственных отношений), и, таким образом, применить для анализа устойчивости социотехнических систем и их кластеров аппарат нечеткой каузальной алгебры, описанный в [7].

В рамках решения задач идентификации и анализа устойчивости кластеров объектов в социотехнических системах в данной статье:

- во-первых, для идентификации кластеров объектов в социотехнических системах обосновывается совокупность показателей, основанная на нечетких отношениях взаимовлияния между этими объектами, и сформированная исходя из анализа построенной нечеткой когнитивной модели;
- во-вторых, для анализа устойчивости кластеров объектов в социотехнических системах предлагается использовать результаты оценки согласованности нечетких отношений взаимовлияния между этими объектами.

#### **1. Постановка задачи**

*Пусть* имеется множество объектов  $A = \{a_i | i = 1..I\}$  социотехнической системы, связанных друг с другом различными производственно-технологическими, коммерческими, территориальными, логистическими и иными взаимодействиями, трактуемыми с точки зрения нечеткого отношения взаимовлияния:

$$
A = \{ (r(a_i, a_j) / (a_i, a_j)) | r(a_i, a_j) \in [-1, 1], a_i, a_j \in A \},\
$$

такого, что  $R$ : $(a_i, a_j)$  → [−1,1],  $\forall a_i, a_j$  ∈ A, т.е. ставит в соответствие каждой паре объектов  $(a_i, a_j) \in A \times A$  значение (степень) взаимовлияния  $r(a_i, a_j) \in [-1, 1]$ .

#### *Требуется*:

во-первых, обосновать совокупность показателей для идентификации кластеров социотехнической системы, основанную на нечетком отношении взаимовлияния между объектами этой системы:

Борисов В.В., Арбузов А.Д., Колягина С.Д. Идентификация и анализ устойчивости кластеров социотехнических систем на основе нечеткого когнитивного подхода // Международный журнал информационных технологий и энергоэффективности. – 2020. –

T. 5 
$$
\text{Ne } 2(16)
$$
 c. 43-52

$$
P = \{ p_k \mid k = 1..K \};
$$

во-вторых, на основе обоснованной совокупности показателей выполнить кластеризацию объектов и осуществить идентификацию кластеров социотехнической системы

$$
C = \{c_l | l = 1..L\};
$$

в-третьих, выполнить анализ устойчивости кластеров социотехнической системы на основе результатов оценки согласованности нечеткого отношения взаимовлияния между объектами кластеров и системы в целом.

## **2. Обоснование совокупности показателей для идентификации кластеров социотехнической системы на основе нечеткого отношения взаимовлияния между ее объектами**

Ранее проведенные исследования [8] позволили определить целесообразность применения нечеткого когнитивного подхода для обоснования совокупности показателей для идентификации кластеров социотехнической системы.

Процедура обоснования этой системы показателей заключается в следующем.

*Шаг 1*. Формирование нечеткой когнитивной модели (НКМ), концепты которой соответствует объектам социотехнической системы  $A = \{a_i \mid i = 1..I\}$ .

*Шаг 2*. Задание (либо экспертами, либо в результате экспериментов) нечеткого

отношения взаимовлияния между концептами НКМ:  
\n
$$
R = \{(r(a_i, a_j) / (a_i, a_j)\mid r(a_i, a_j) \in [-1, 1], a_i, a_j \in A\}.
$$

Отношение  $R$  представим в виде матрицы смежности  $\mathbf{R} = \left\| r_{ij} \right\|_{I \times I}$ , где  $r_{ij}$  – степень влияния концепта-источника  $a_i$  на концепт-приемник  $a_j$ ,  $I$  – число концептов модели.

 $III$ аг 3. Преобразование матрицы **R**, значения которой представлены в диапазоне [-1, 1], в матрицу неотрицательных значений  $\mathbf{Q} = \left\| q_{_{ij}} \right\|_{2\textit{I}\times 2\textit{I}}$  по правилам:

> Если  $r_{ij} > 0$ , То  $q_{2i-1, 2j-1} = r_{ij}$  И  $q_{2i, 2j} = r_{ij}$ , Если  $r_{ij}$  < 0, То  $q_{2i-1, 2j-1} = -r_{ij}$  И  $q_{2i, 2j} = -r_{ij}$ .

*Шаг 4*. Согласование матрицы **Q** на основе ее транзитивного замыкания:

$$
\widehat{Q} = Q \vee Q^2 \vee Q^3 \vee \dots,
$$

где матрицы  $\mathbf{Q}, \mathbf{Q}^2, \mathbf{Q}^3, \dots$  формируются на основе max-prod-композиции, а в качестве «» используется операция max.

 $P = \{p_k | k = 1..K\}$ <br>  $P = \{p_k | k = 1..K\}$ <br>  $P = \{c_i | l = 1..L\}$ <br>  $C = \{c_i | l = 1..L\}$ <br>  $\forall i$   $\forall i$  Если не удается достичь транзитивного замыкания матрицы **Q** , то модель считается неустойчивой, анализируются причины ее неустойчивости, и, если необходимо, определяются возможности приведения модели в устойчивое состояние.

*Шаг 5*. Преобразование транзитивно замкнутой матрицы  $\widehat{\bf Q}$  в матрицу  ${\bf R}'\!=\!\left\| \left(r'_{ij},\,\vec{r}'_{ij}\right)\right\|_{l\times l},$ описывающую согласованное нечеткое отношение взаимовлияний между объектами социотехнической системы и состоящую из положительно-отрицательных пар элементов, образованных по правилам:

$$
r'_{ij} = \max (q_{2i-1, 2j-1}, q_{2i, 2j}), \; \overline{r}'_{ij} = -\max (q_{2i-1, 2j}, q_{2i, 2j-1}).
$$

*Шаг 6*. Выбор совокупности показателей для идентификации кластеров социотехнической системы из множества системных показателей, основанных на согласованном нечетком отношении взаимовлияния между объектами этой системы.

Из всего множества системных показателей, основанных на согласованном нечетком отношении взаимовлияния [7], для идентификации кластеров социотехнической системы по результатам проведенных исследований обоснован выбор совокупности следующих показателей:

• показатель воздействия объекта на социотехническую систему  
\n
$$
p_1(a_i) = \frac{1}{I} \sum_{j=1}^{I} \left( sign\left(r'_{ij} + \overrightarrow{r'_{ij}}\right) max\left(\left|r'_{ij}\right|, \left|\overrightarrow{r_{ij}}\right|\right)\right), \ i = 1..I;
$$

• показатель воздействия социотехнической системы на объект
$$
p_2(a_i) = \frac{1}{I} \sum_{j=1}^{I} \left( \text{sign}\left(r'_{ji} + \overline{r}'_{ji}\right) \max\left(\left|r'_{ji}\right|, \left|\overline{r}'_{ji}\right|\right) \right), \ i = 1..I;
$$

•*показатель согласованного влияния объекта на социотехническую систему*

$$
p_3(a_i) = \frac{1}{I} \sum_{j=1}^{I} \frac{\left| r_{ij}^{\prime} + \overline{r_{ij}} \right|}{\left| r_{ij}^{\prime} \right| + \left| \overline{r_{ij}} \right|}, \ i = 1...I.
$$

#### **3. Кластеризация объектов и идентификация кластеров социотехнической системы**

Для кластеризации объектов социотехнической системы, в соответствии с обоснованной в предыдущем разделе совокупностью показателей, предлагается использовать *иерархический агломеративный метод* (метод полной связи) [9], который позволяет построить дендрограмму разбиения объектов, иллюстрирующую зависимость качества кластеризации от числа кластеров.

Для определения же наиболее рационального числа кластеров в дополнение к иерархическому агломеративному методу предлагается использовать *метод силуэтов* [10]. При этом среднее значение ширины всех силуэтов рассматривается как показатель качества кластеризации.

После фиксации количества кластеров, соответствующих наиболее рациональному разбиению объектов на кластеры (т.е. при максимальном значении показателя качества кластеризации), предлагается воспользоваться методом кластерного анализа *C-means*, который позволяет определить нечеткие степени принадлежности этих объектов к кластерам [11].

Идентификация же кластеров социотехнической системы заключается в анализе свойств (производственно-технологических, коммерческих, территориальных, логистических и иных) объектов, относящихся к каждому выделенному кластеру, и в определении их характеристических особенностей.

Борисов В.В., Арбузов А.Д., Колягина С.Д. Идентификация и анализ устойчивости кластеров социотехнических систем на основе нечеткого когнитивного подхода // Международный журнал информационных технологий и энергоэффективности. – 2020. –

Т. 5 № 2(16) с. 43–52

## **4. Анализ устойчивости кластеров социотехнической системы**

Рассмотренный в данной статье нечеткий когнитивный подход к идентификации кластеров социотехнических систем, во многом, определяет и способ, который целесообразно использовать для анализа устойчивости идентифицированных кластеров социотехнической системы.

Предлагаемый способ заключается анализе результатов согласования (транзитивного замыкания) нечетких отношений взаимовлияния между объектами каждого из идентифицированных кластеров социотехнической системы.

При этом вывод о степени устойчивости какого-либо кластера социотехнической системы делается на основании следующего правила: *степень устойчивости кластера социотехнической системы зависит от отношения числа итераций процедуры транзитивного замыкания к числу объектов этого кластера. Чем оно меньше, тем более устойчивыми являются этот кластер.*

Данное правило справедливо и для анализа устойчивости социотехнической системы в целом (см. раздел 2).

## **5. Пример идентификации и анализа устойчивости кластеров социотехнических систем**

Ниже представлены результаты использования предлагаемого подхода для идентификации и анализа устойчивости энергетической системы Смоленского региона.

В результате предварительного исследования определено множество объектов этой социотехнической системы, построена НКМ, и на основе согласованного нечеткого отношения взаимовлияния между ее объектами рассчитаны значения показателей для кластеризации выявления кластеров энергетической системы Смоленского региона (см. таблицу 1).

На рисунке 1 представлена дендрограмма, полученная в результате применения иерархического агломеративного метода для кластеризации объектов энергетической системы Смоленского региона, а на рисунке 2 – график зависимости выбранного показателя качества кластеризации от количества кластеров.

Показатель качества кластеризации принимает наибольшие значения при разбиении объектов на 6 (0.446) и на 9 кластеров (0.450).

Зафиксируем разбиение объектов на 6 кластеров:

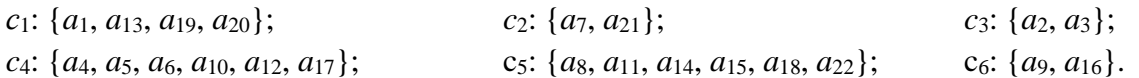

Для зафиксированного числа кластеров применим метод C-means со значением коэффициента размытости (weighting exponent) 2, и значением параметра остановки 0.001.

На рисунке 3 показано расположение объектов и центров выявленных кластеров в пространстве обоснованных показателей *P*. В таблице 2 представлена матрица степеней принадлежности объектов к соответствующим кластерам.

Полученные результаты позволяют специалистам предметной области выполнить идентификацию кластеров энергетической системы Смоленского региона, заключающуюся в углубленном анализе свойств относящихся к ним объектов.

## Борисов В.В., Арбузов А.Д., Колягина С.Д. Идентификация и анализ устойчивости кластеров социотехнических систем на основе нечеткого когнитивного подхода // Международный журнал информационных технологий и энергоэффективности. – 2020. – Т. 5 № 2(16) с. 43–52

|            |                                     |                                        | региона         |                 |                  |                   |                   |                                  |                 |                       |               |                                  |                          |                |                          |                     |                      |                         |                      |                                  |                  |                        |
|------------|-------------------------------------|----------------------------------------|-----------------|-----------------|------------------|-------------------|-------------------|----------------------------------|-----------------|-----------------------|---------------|----------------------------------|--------------------------|----------------|--------------------------|---------------------|----------------------|-------------------------|----------------------|----------------------------------|------------------|------------------------|
| Объекты    | Десногорский энергетический колледж | Смоленске<br>«МЭИ» в г.<br>Филиал «HIV | Смоленская АЭС  | Смоленская ГРЭС | Смоленская ТЭЦ-2 | Дорогобужская ТЭЦ | Смоленсктеплосеть | Дорогобужское тепловое хозяйство | ООО «Гидрострой | 3АО «Фирма Энерго+»   | ГК «Турбопар» | ООО «ЭнергоМонтаж Автоматика-ЭП» | ФГУП «СПО «Аналитприбор» | «ABO Apмarypa» | АО «Стройкомплект-Эмаль» | ООО «Глубур-Сервис» | ООО «ТД «Автоматика» | ОАО «Дорогобужкотломаш» | ОАО «Смоленскэнерго» | Филиал «СмоленскАтом ЭнергоСбыт» | «Русэлпром- СЭЗ» | ООО «ЭнергоПромМаркет» |
|            | $\overline{a}$                      | $\mathcal{C}$                          | $\mathcal{C}^2$ | $\overline{a}$  | $d_{\bar{5}}$    | $a_{6}$           | $\sigma$          | $a_{\rm 8}$                      | a <sub>9</sub>  | $\boldsymbol{a}_{10}$ | $a_{11}$      | $a_{12}$                         | $a_{13}$                 | $a_{14}$       | $a_{15}$                 | $a_{16}$            | $a_{17}$             | $a_{18}$                | $a_{19}$             | $a_{\,20}$                       | $a_{21}$         | $a_{22}$               |
| $p_1(a_i)$ | 0.329                               | 0.448                                  | 0.505           | 0.218           | 0.209            | 0.215             | 0.230             | 0.145                            | 0.123           | 0.137                 | 0.143         | 0.142                            | 0.334                    | 0.145          | 0.122                    | 0.023               | 0.162                | 0.162                   | 0.351                | 0.284                            | 0.202            | 0.172                  |
| $p_2(a_i)$ | 0.309                               | 0.330                                  | 0.307           | 0.237           | 0.272            | 0.223             | 0263              | 0.183                            | 0.114           | 0.204                 | 0.199         | 0.175                            | 0.237                    | 0.153          | 0.096                    | 0.106               | 0.165                | 0.099                   | 0.309                | 0.330                            | 0.271            | 0.223                  |
| $p_3(a_i)$ | 0.678                               | 0.692                                  | 0.659           | 0.512           | 0.491            | 0.480             | 0.675             | 0.612                            | 0.348           | 0.474                 | 0.649         | 0.420                            | 0.645                    | 0.667          | 0.623                    | 0.376               | 0.422                | 0.643                   | 0.649                | 0.552                            | 0.715            | 0.610                  |

Таблица 1 – Значения показателей для идентификации энергетических кластеров Смоленского

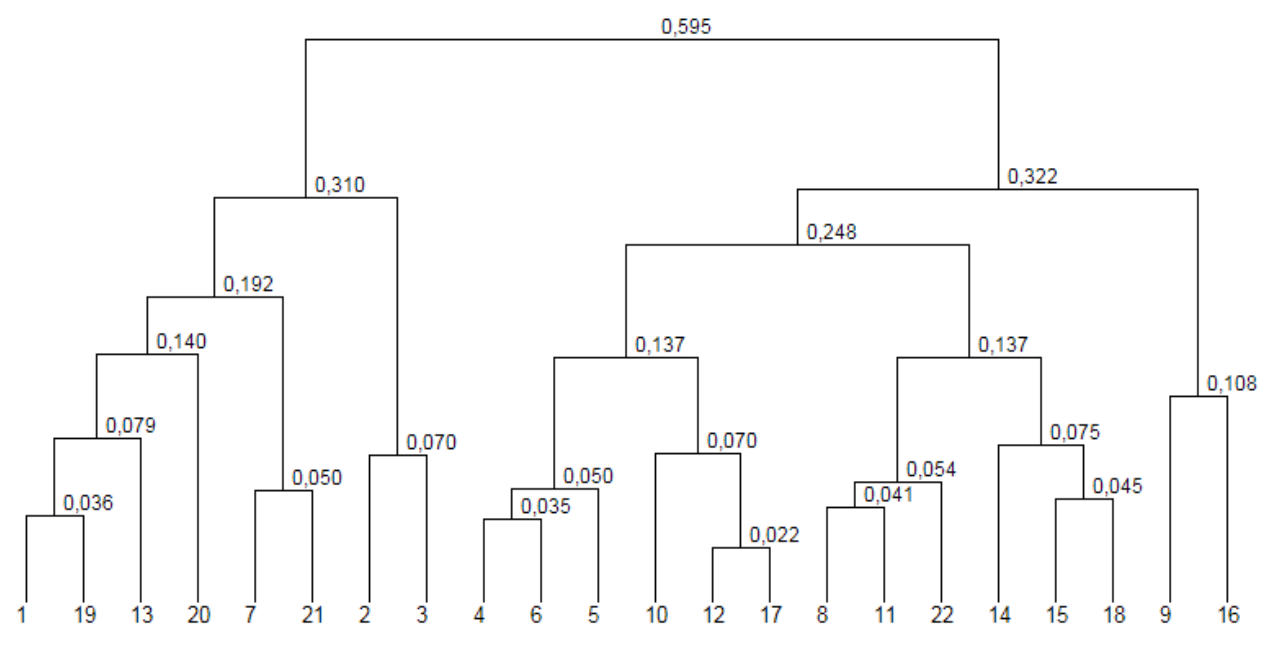

Рисунок 1 – Дендрограмма кластеризации объектов энергетической системы Смоленской области (иерархический алгоритм)

Борисов В.В., Арбузов А.Д., Колягина С.Д. Идентификация и анализ устойчивости кластеров социотехнических систем на основе нечеткого когнитивного подхода // Международный журнал информационных технологий и энергоэффективности. – 2020. –

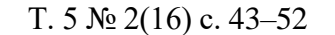

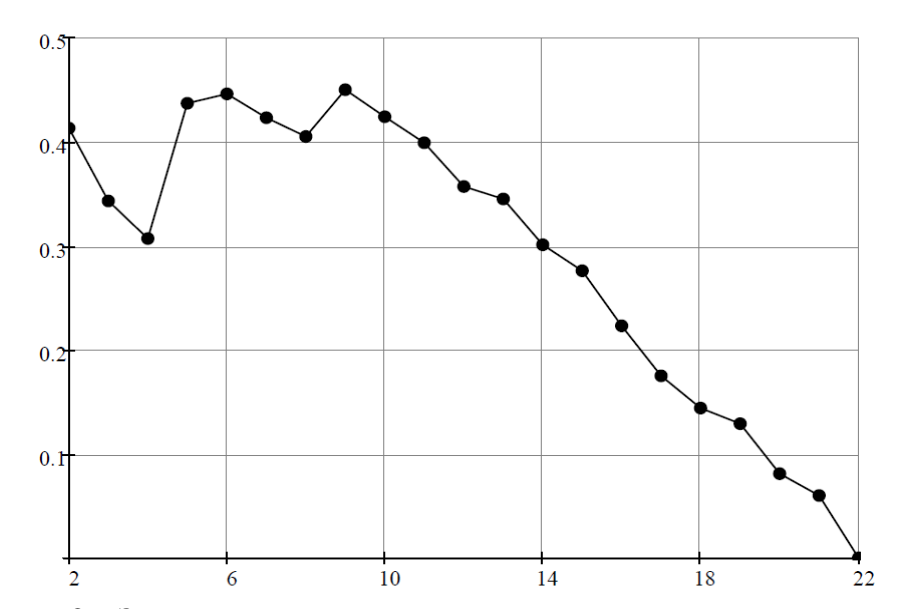

Рисунок 2 – Зависимость качества кластеризации от количества кластеров

Как отмечено в разделе 4, в основе вывода об устойчивости энергетической системы Смоленского региона лежит анализ результатов согласования нечетких отношений взаимовлияния между объектами каждого из идентифицированных кластеров социотехнической системы, а также системы в целом.

Так, при выполнении процедуры согласования нечеткого отношения взаимовлияния построенной НКМ транзитивное замыкание нечеткой матрицы положительных связей **Q** сошлось за 4 итерации (<< *I*), что свидетельствует о существенной устойчивости энергетической системы Смоленского региона. Такие же выводы можно сделать относительно всех выделенных кластеров системы.

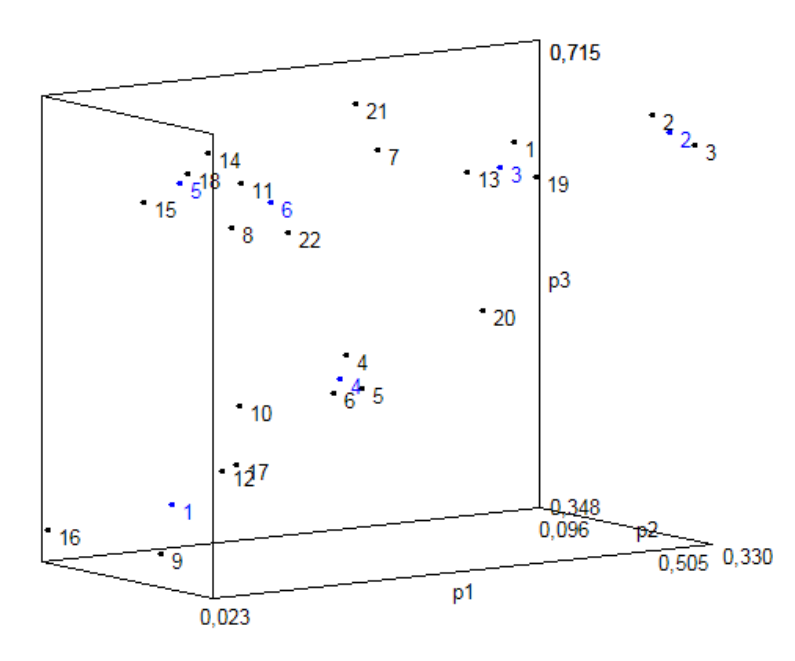

Рисунок 3 – Результаты кластеризации объектов энергетической системы Смоленского региона

#### Борисов В.В., Арбузов А.Д., Колягина С.Д. Идентификация и анализ устойчивости кластеров социотехнических систем на основе нечеткого когнитивного подхода // Международный журнал информационных технологий и энергоэффективности. – 2020. – Т. 5 № 2(16) с. 43–52

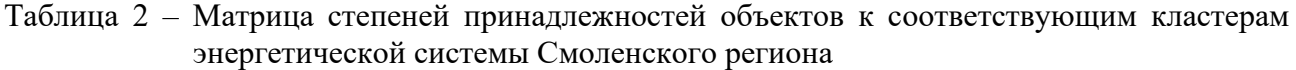

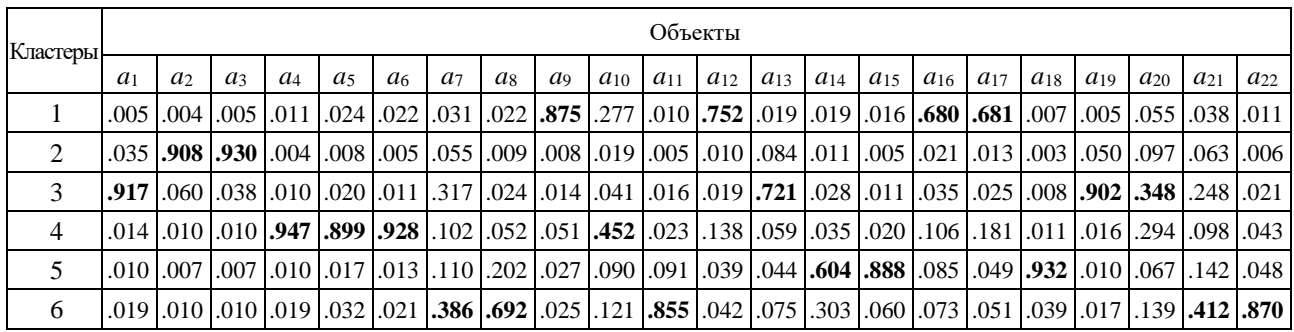

#### **Заключение**

В статье предложена оригинальная постановка и решение задачи идентификации и анализа устойчивости кластеров социотехнических систем на основе нечеткого когнитивного подхода, позволяющего трактовать все взаимосвязи и взаимозависимости между объектами социотехнической системы в виде нечетких отношений взаимовлияния, и, таким образом, применить для аппарат нечеткой каузальной алгебры.

Для решения задач идентификации кластеров в социотехнических системах обоснована совокупность показателей, основанная на нечетких отношениях взаимовлияния между этими объектами, и сформированная исходя из анализа нечетких когнитивных моделей.

Из всего множества системных показателей, основанных на согласованном нечетком отношении взаимовлияния для идентификации кластеров социотехнической системы по результатам проведенных исследований обоснован выбор совокупности следующих показателей: воздействия объекта на социотехническую систему; воздействия социотехнической системы на объект; согласованного влияния объекта на социотехническую систему.

Описана процедура кластеризации объектов и идентификация кластеров социотехнической системы, позволяющая в итоге оценить нечеткие степени принадлежности этих объектов к кластерам, а также определить их характеристические особенности по результатам анализа свойств (производственно-технологических, коммерческих, территориальных, логистических и иных) объектов, относящихся к каждому выделенному кластеру.

Для анализа устойчивости кластеров объектов в социотехнических системах предложен оригинальный способ, заключающийся в анализе результатов согласования нечетких отношений взаимовлияния между объектами каждого из идентифицированных кластеров социотехнической системы.

Представлены результаты использования предлагаемого подхода для идентификации и анализа устойчивости энергетической системы Смоленского региона.

*Работа выполнена при финансовой поддержке РФФИ (проект № 18-29-03088) и Министерства науки и высшего образования РФ в рамках государственного задания № FSWF-2020-0019.*

## **Список литературы**

- 1. Savaget P., Geissdoerfer M., Kharrazi A. and Evansa S. The theoretical foundations of sociotechnical systems change for sustainability: A system-atic literature review // Journal of Cleaner Production. 2019. Vol. 206(1), pp. 878–892. DOI: https://doi.org/10.1016/j.jclepro.2018.09.208.
- 2. Borrás S. and Edler J. (Eds) The Governance of Socio-Technical Systems: Explaining Change. – Cheltenham: Edward Elgar Publishing. 2014. https://doi.org/10.4337/9781784710194.
- 3. Nemtinov V., Zazulya A., Kapustin V. and Nemtinova Y. 2019 Analysis of decision-making options in complex technical system design // Journal of Physics: Conference Series. Vol. 1278(1), p. 012018. https://doi.org/10.1088/1742-6596/1278/1/012018.
- 4. Ceschin F. and Gaziulusoy I. Evolution of design for sustainability: from product design to design for system innovations and transitions // Design Studies. 2016. Vol. 47, pp. 118–163. DOI: 10.1016/j.destud.2016.09.002.
- 5. Geels F.W. Ontologies, socio-technical transitions (to sustainability), and the multi-level perspective // Research Policy. 2010. Vol. 39, pp. 495–510. DOI: 10.1016/j.respol.2010.01.022.
- 6. Martin B R The evolution of science policy and innovation studies // Re-search Policy. 2012. Vol. 41, pp. 1219–1239. DOI: 10.1016/j.respol.2012.03.012.
- 7. Силов В.Б. Принятие стратегических решений в нечеткой обстановке. М.: ИНПРО– РЕС, 1995 – 228 с.
- 8. Borisov V., Dli M., Zaenchkovsky A. and Fedulov Ya. Method for identifi-cation, stability analysis and the dynamics monitoring of sociotechnical clusters // Journal of Physics: Conference Series. 1553(2020), 012018 doi:10.1088/1742-6596/1553/1/012018.
- 9. Факторный, дискриминантный и кластерный анализ: Пер. с англ. / Дж.О. Ким, Ч.У. Мьюллер, У.Р. Клекка и др.; Под ред. И.С. Енюкова. – М.: Финансы и статистика, 1989.  $-215$  c.
- 10. Kaufman L., Rousseeuw P.J. Finding Groups in Data. An Introduction to Cluster Analysis. John Wiley & Sons Inc., 2005. – PP. 83–102.
- 11. Bezdek J.C., Keller J., Krisnapuram R., Pal N. Fuzzy Models and Algo-rithms for Pattern Recognition and Image Processing. – Springer Science, New York, 2005. – 776 p.

## **References**

- 1. Savaget P., Geissdoerfer M., Kharrazi A. and Evansa S. The theoretical foundations of sociotechnical systems change for sustainability: A system-atic literature review // Journal of Cleaner Production. 2019. Vol. 206(1), pp. 878–892. DOI: https://doi.org/10.1016/j.jclepro.2018.09.208.
- 2. Borrás S. and Edler J. (Eds) The Governance of Socio-Technical Systems: Explaining Change. – Cheltenham: Edward Elgar Publishing. 2014. https://doi.org/10.4337/9781784710194.
- 3. Nemtinov V., Zazulya A., Kapustin V. and Nemtinova Y. 2019 Analysis of decision-making options in complex technical system design // Journal of Physics: Conference Series. Vol. 1278(1), p. 012018. https://doi.org/10.1088/1742-6596/1278/1/012018.
- Борисов В.В., Арбузов А.Д., Колягина С.Д. Идентификация и анализ устойчивости кластеров социотехнических систем на основе нечеткого когнитивного подхода // Международный журнал информационных технологий и энергоэффективности. – 2020. – Т. 5 № 2(16) с. 43–52
	- 4. Ceschin F. and Gaziulusoy I. Evolution of design for sustainability: from product design to design for system innovations and transitions // Design Studies. 2016. Vol. 47, pp. 118–163. DOI: 10.1016/j.destud.2016.09.002.
	- 5. Geels F.W. Ontologies, socio-technical transitions (to sustainability), and the multi-level perspective // Research Policy. 2010. Vol. 39, pp. 495–510. DOI: 10.1016/j.respol.2010.01.022.
	- 6. Martin B R The evolution of science policy and innovation studies // Re-search Policy. 2012. Vol. 41, pp. 1219–1239. DOI: 10.1016/j.respol.2012.03.012.
	- 7. Silov V. Making strategic decisions in a fuzzy environment. M .: INPRO-RES, 1995 228 p.
	- 8. Borisov V., Dli M., Zaenchkovsky A. and Fedulov Ya. Method for identifi-cation, stability analysis and the dynamics monitoring of sociotechnical clusters // Journal of Physics: Conference Series. 1553(2020), 012018 doi:10.1088/1742-6596/1553/1/012018.
	- 9. Факторный, дискриминантный и кластерный анализ: Пер. с англ. / Дж.О. Ким, Ч.У. Мьюллер, У.Р. Клекка и др.; Под ред. И.С. Енюкова. – М.: Финансы и статистика, 1989.  $-215$  c.
	- 10. Kaufman L., Rousseeuw P.J. Finding Groups in Data. An Introduction to Cluster Analysis. John Wiley & Sons Inc., 2005. – PP. 83–102.
	- 11. Bezdek J.C., Keller J., Krisnapuram R., Pal N. Fuzzy Models and Algo-rithms for Pattern Recognition and Image Processing. – Springer Science, New York, 2005. – 776 p.